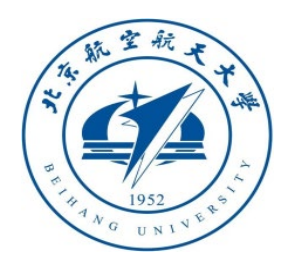

# 多旋翼飞行器设计与控制 实践

## 第八讲 滤波器设计实验

全权 副教授 **qq\_buaa@buaa.edu.cn** 自动化科学与电气工程学院 北京航空航天大学

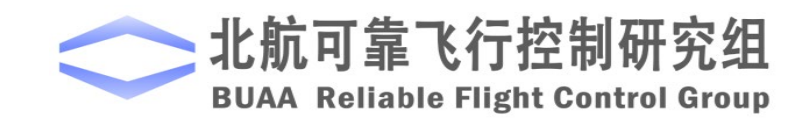

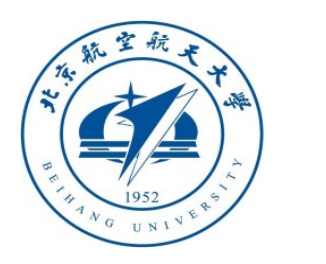

大纲

- 1.实验原理
- 2.基础实验
- 3.分析实验
- 4.设计实验
- 5.小结

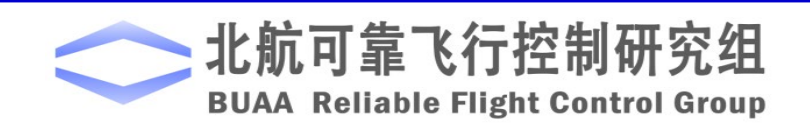

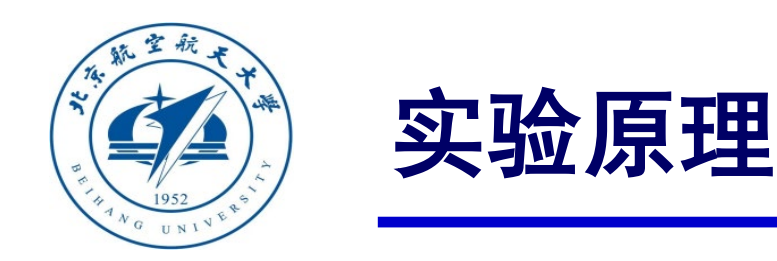

#### □ 测量原理

三轴加速度计固连在多旋翼机体,其三轴与机体坐标系一致。因此,低频的俯仰角和滚转 角观测量可以由加速度计测量值近似得到

$$
\theta_{\rm m} = \arcsin\left(\frac{a_{x_{\rm b}m}}{g}\right)
$$

$$
\phi_{\rm m} = -\arcsin\left(\frac{a_{y_{\rm b}m}}{g\cos\theta_{\rm m}}\right)
$$

$$
\nexists \dot{F} \ \mathbf{P}^{\mathsf{b}} \mathbf{a}_{\mathsf{m}} = [a_{x_{\mathsf{b}}\mathsf{m}} \quad a_{y_{\mathsf{b}}\mathsf{m}} \quad a_{z_{\mathsf{b}}\mathsf{m}}]^{\mathsf{T}} \ \nexists \dot{F} \ \nabla \mathsf{m} \ \nexists \dot{F} \ \nexists \dot{F} \ \nexists \dot{F} \ \nexists \dot{F} \ \nabla \mathsf{m} \ \nexists \dot{F} \ \nabla \mathsf{m} \ \nabla \mathsf{m} \ \nabla \
$$

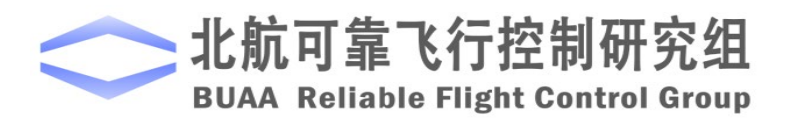

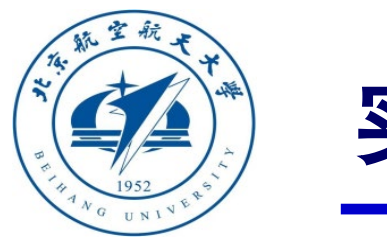

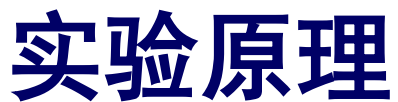

#### □ 测量原理

同时还有两点需要注意:

- (1)为了得到更加精确的角度信息,需要消除加速度计的慢时变漂移。
- (2) 如果机体振动很大, 则 $a_{x_{b}m}, a_{y_{b}m}$ 将被噪声严重污染, 这样将进一步影响角度 $\theta_{\rm m}, \phi_{\rm m}$  的估 计。因此机体的减振很重要。另外姿态变化率 b, p, y和角速度'ω 有如下关系

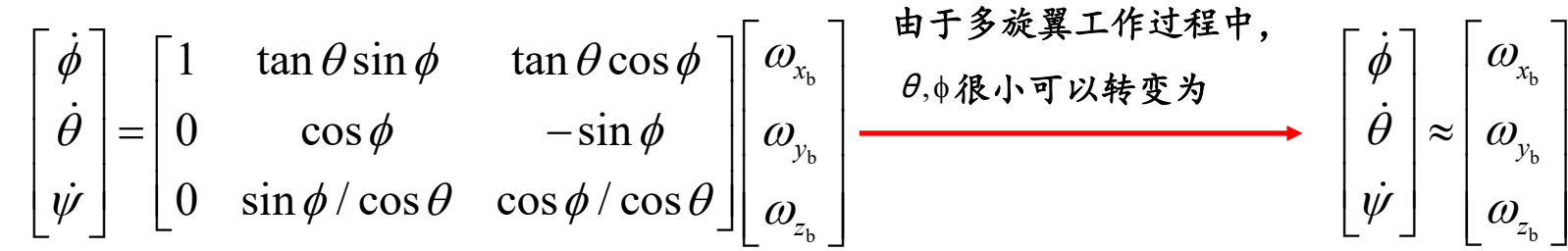

由此可知,俯仰角和横滚角可以由加速度计测量得到,漂移小,但噪声大。另一方面,姿 态角也可以通过角速度积分得到,噪声小,但是漂移大。

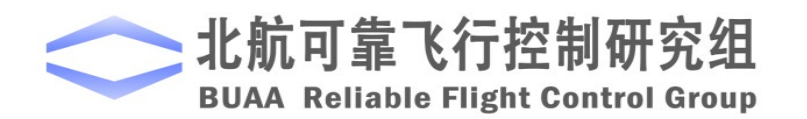

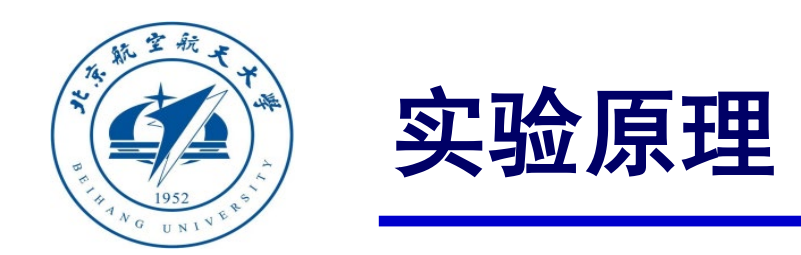

## 线性互补滤波

下面我们着重以俯仰角为例,详细推导下线性互补滤波。俯仰角<sup>θ</sup> 的拉氏变换可以表示为

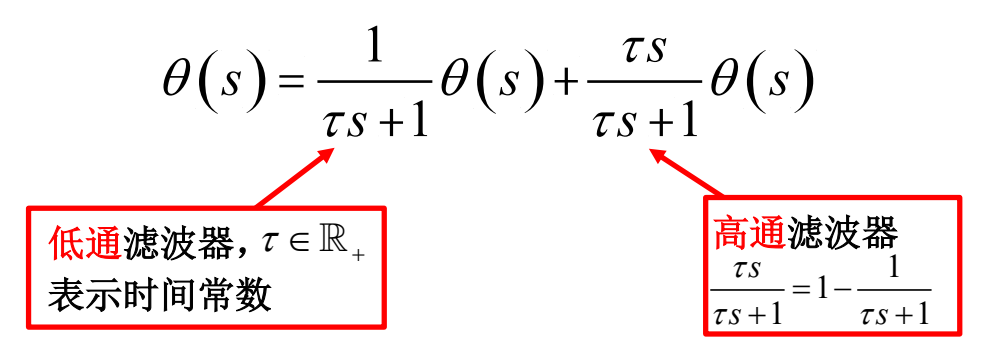

为了估计俯仰角,以上式子的 <sup>θ</sup> 需要用传感器信息替代。

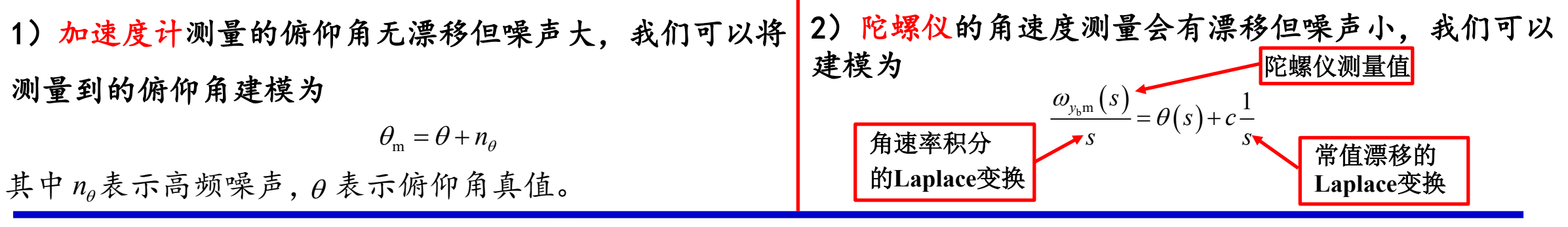

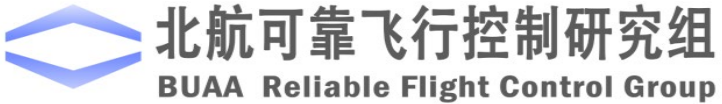

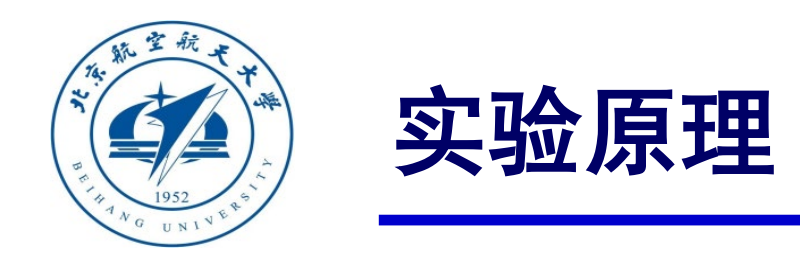

## 线性互补滤波

下面我们着重以俯仰角为例,详细推导下线性互补滤波。俯仰角<sup>θ</sup> 的拉氏变换可以表示为

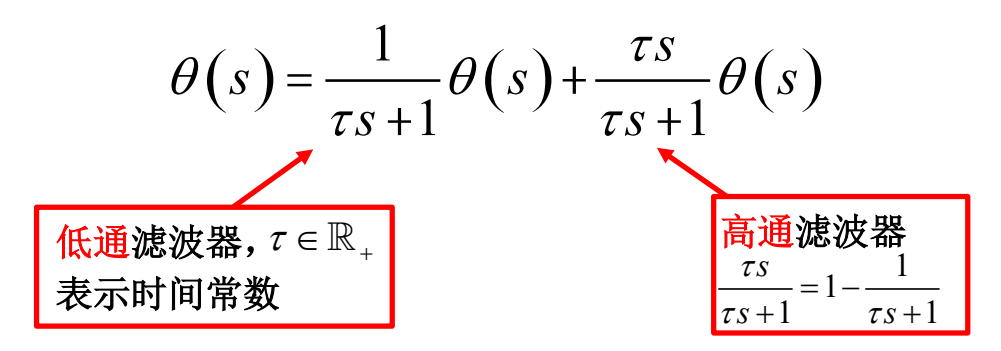

为了估计俯仰角,以上式子的 <sup>θ</sup> 需要用传感器信息替代。

线性互补滤波的标准形式以传递函数方式表示为

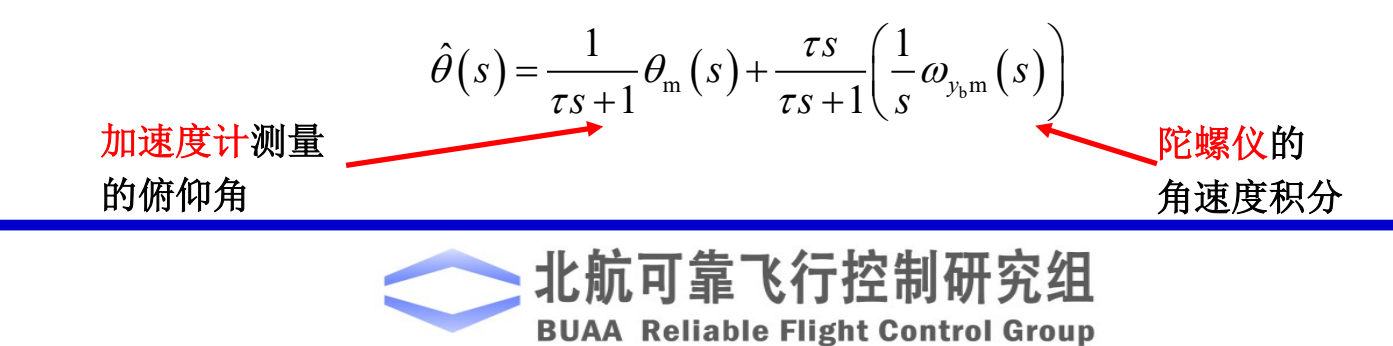

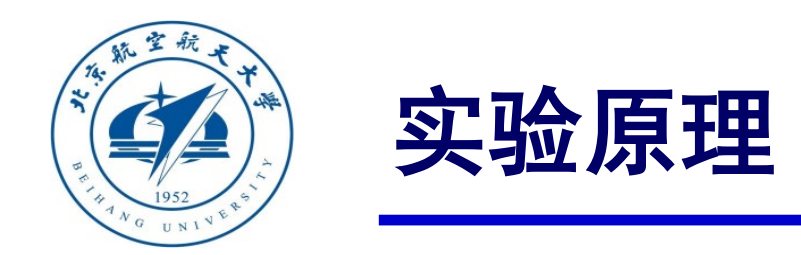

## 线性互补滤波

下面我们着重以俯仰角为例,详细推导下线性互补滤波。俯仰角<sup>θ</sup> 的拉氏变换可以表示为

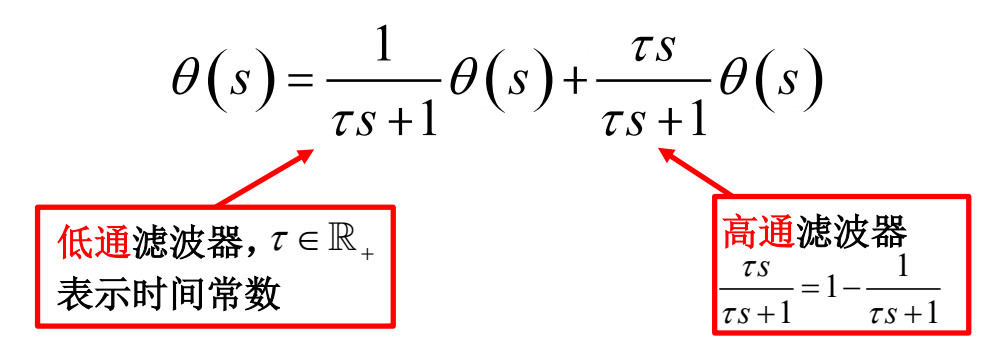

为了估计俯仰角,以上式子的 <sup>θ</sup> 需要用传感器信息替代。

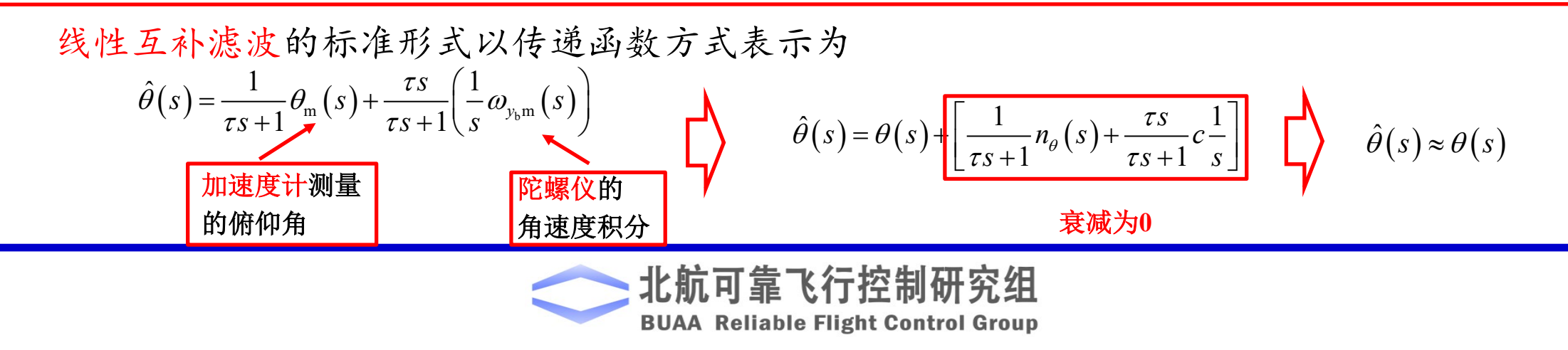

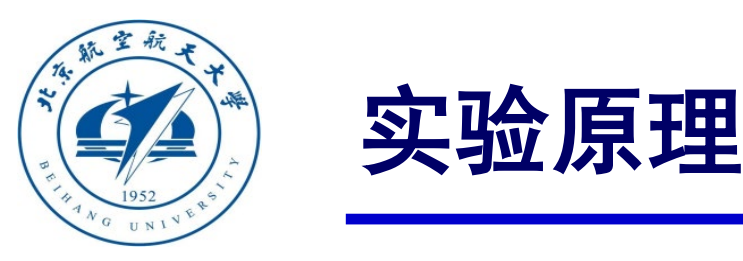

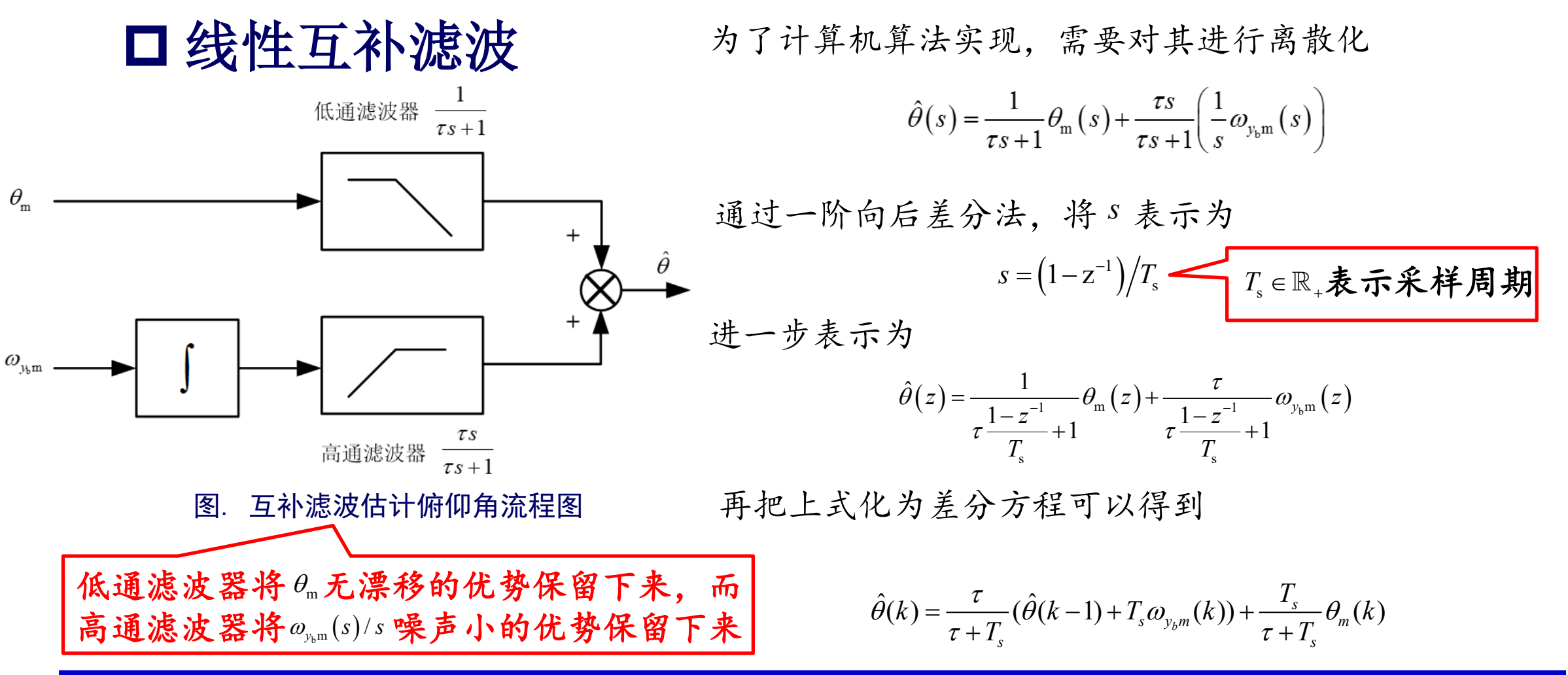

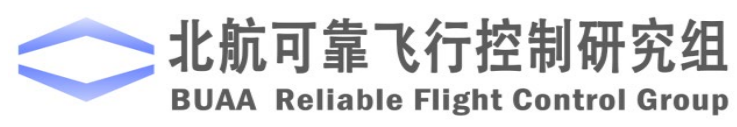

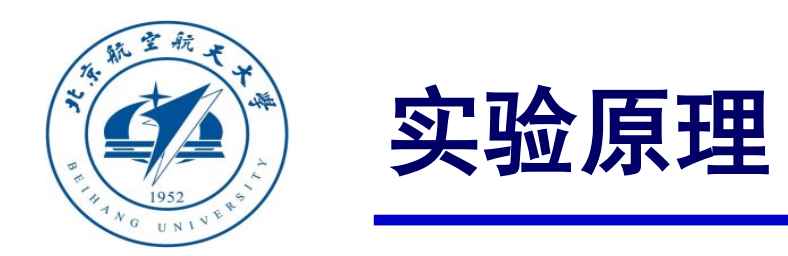

互相关系数 **Rwv**

**Kronecker δ**函数

1,

 $\begin{cases} 0, & k \neq 0 \end{cases}$ 

 $\delta_{kj} = \begin{cases} 1, & k = 1 \\ 0, & k = 1 \end{cases}$ 

 $\mathbf{r}^{kj}$   $\begin{bmatrix} 0, \end{bmatrix}$ 

系统噪声方差阵  $\mathbf{Q}_{\scriptscriptstyle{k}}\!\!\geq\!\!\mathbf{0}_{\scriptscriptstyle{n\times n}}$ 

 $k = j$ 

*k j*

## 卡尔曼滤波

假设离散时间线性系统模型如下:

$$
\mathbf{x}_{k} = \mathbf{\Phi}_{k,k-1} \mathbf{x}_{k-1} + \mathbf{u}_{k-1} + \mathbf{\Gamma}_{k,k-1} \mathbf{w}_{k-1}
$$

$$
\mathbf{z}_{k} = \mathbf{H}_{k} \mathbf{x}_{k} + \mathbf{v}_{k}
$$

式中,过程噪声**w***k*−<sup>1</sup> 和观测噪声 **<sup>v</sup>***<sup>k</sup>* 的统计特性为 自相关系数 Rww

Hint: 
$$
\mathbf{E}(\mathbf{w}_{k-1}) = \mathbf{0}_{n \times 1}, \mathbf{E}(\mathbf{v}_{k}) = \mathbf{0}_{m \times 1}, \mathbf{R}_{\mathbf{w}\mathbf{v}}(k, j) = \mathbf{0}_{n \times m}
$$

\nHint: 
$$
\mathbf{E}(\mathbf{w}_{k-1}) = \mathbf{0}_{n \times 1}, \mathbf{E}(\mathbf{v}_{k}) = \mathbf{0}_{m \times 1}, \mathbf{R}_{\mathbf{w}\mathbf{v}}(k, j) = \mathbf{0}_{n \times m}
$$

\nHint: 
$$
\mathbf{E}(\mathbf{w}_{k-1}) = \mathbf{0}_{n \times 1}, \mathbf{E}(\mathbf{v}_{k}) = \mathbf{0}_{m \times 1}, \mathbf{R}_{\mathbf{w}\mathbf{v}}(k, j) = \mathbf{0}_{n \times m}
$$

\nHint: 
$$
\mathbf{W}_{\mathbf{w}}(\mathbf{w}_{k-1}) = \mathbf{C}(\mathbf{w}_{k-1})
$$

\nHint: 
$$
\mathbf{W}_{\mathbf{w}}(\mathbf{w}_{k-1}) = \mathbf{C}(\mathbf{w}_{k-1})
$$

\nHint: 
$$
\mathbf{W}_{\mathbf{w}}(\mathbf{w}_{k-1}) = \mathbf{C}(\mathbf{w}_{k-1})
$$

\nHint: 
$$
\mathbf{W}_{\mathbf{w}}(\mathbf{w}_{k-1}) = \mathbf{C}(\mathbf{w}_{k-1})
$$

\nHint: 
$$
\mathbf{W}_{\mathbf{w}}(\mathbf{w}_{k-1}) = \mathbf{C}(\mathbf{w}_{k-1})
$$

\nHint: 
$$
\mathbf{W}_{\mathbf{w}}(\mathbf{w}_{k-1}) = \mathbf{C}(\mathbf{w}_{k-1})
$$

\nHint: 
$$
\mathbf{W}_{\mathbf{w}}(\mathbf{w}_{k-1}) = \mathbf{C}(\mathbf{w}_{k-1})
$$

\nHint: 
$$
\mathbf{W}_{\mathbf{w}}(\mathbf{w}_{k-1}) = \mathbf{C}(\mathbf{w}_{k-1})
$$

\nHint: 
$$
\mathbf{W}_{\mathbf{w}}
$$

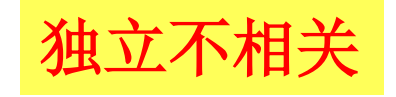

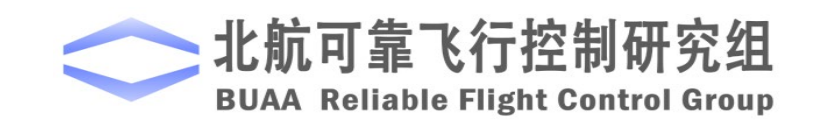

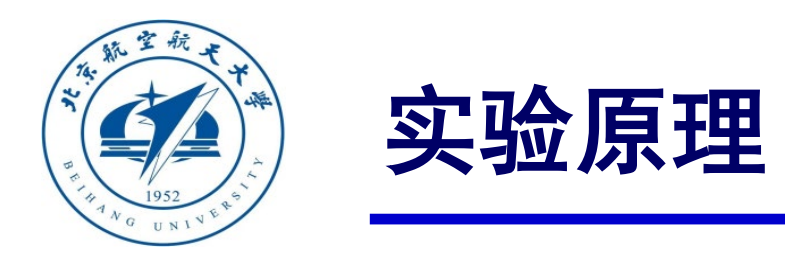

## 卡尔曼滤波

假设线性离散系统模型如下:

$$
\mathbf{X}_{k} = \mathbf{\Phi}_{k,k-1} \mathbf{X}_{k-1} + \mathbf{u}_{k-1} + \mathbf{\Gamma}_{k,k-1} \mathbf{w}_{k-1}
$$

$$
\mathbf{Z}_{k} = \mathbf{H}_{k} \mathbf{X}_{k} + \mathbf{v}_{k}
$$

初始状态 xo的统计特性为  $E(\mathbf{x}_0) = \hat{\mathbf{x}}_0$ , cov $(\mathbf{x}_0) = \mathbf{P}_0$ 还假设状态的初始值 x0,uk与wk-1,vk,k≥1, 均不相关, 并且噪声向量 wk-1与 vk 也不相关, 即有: 其中, cov(·)表示协方差 R<sub>xv</sub>(0,k)= E(x<sub>0</sub>v<sub>k</sub>)=  $\mathbf{0}_{n \times m}$  独立不相关  $(0,k) = E(\mathbf{x}_0 \mathbf{w}_k^{\mathrm{T}})$  $(0,k) = E(X_0 V_k^T)$  $\mathbf{R}_{\mathbf{u}\mathbf{w}}(k,j) = \mathrm{E}(\mathbf{u}_k \mathbf{w}_j^{\mathrm{T}}) = \mathbf{0}_{n \times n}$  $\mathbf{R}_{\mathbf{x}\mathbf{w}}\left(0,k\right) = \mathrm{E}\left(\mathbf{x}_{0}\mathbf{w}_{k}^{\mathrm{T}}\right) = \mathbf{0}_{n\times n}$  $\mathbf{R}_{\mathbf{x}\mathbf{v}}\left(0,k\right)$  =  $\mathrm{E}\left(\mathbf{x}_{0}\mathbf{v}_{k}^{\mathrm{T}}\right)$  =  $\mathbf{0}_{n\times m}$ 

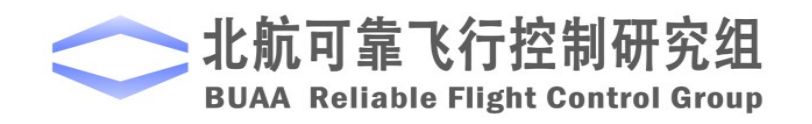

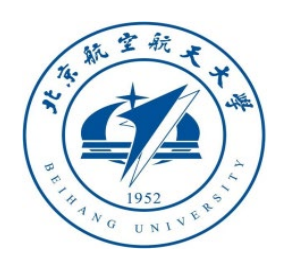

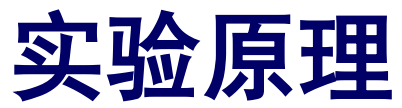

## □ 卡尔曼滤波算法总结

1.步骤一:过程模型 2.步骤二:初始状态  $\mathbf{x}_k = \mathbf{\Phi}_{k-1} \mathbf{x}_{k-1} + \mathbf{u}_{k-1} + \mathbf{\Gamma}_{k-1} \mathbf{w}_{k-1}, \mathbf{w}_k \sim \mathcal{N}(\mathbf{0}_{n \times 1}, \mathbf{Q}_k)$ 观测模型  $\hat{\mathbf{x}}_0 = \mathrm{E}(\mathbf{x}_0)$  $(\mathbf{x}_0 - \mathrm{E}(\mathbf{x}_0)) (\mathbf{x}_0 - \mathrm{E}(\mathbf{x}_0))$ T  $\mathbf{P}_{0} = \mathrm{E} \vert \left( \mathbf{x}_{0} - \mathrm{E} \left( \mathbf{x}_{0} \right) \right) \left( \mathbf{x}_{0} - \mathrm{E} \left( \mathbf{x}_{0} \right) \right)$  $= E\left[\left(\mathbf{x}_0 - \mathrm{E}(\mathbf{x}_0)\right)\left(\mathbf{x}_0 - \mathrm{E}(\mathbf{x}_0)\right)^T\right]$ 

$$
\mathbf{z}_{k} = \mathbf{H}_{k} \mathbf{x}_{k} + \mathbf{v}_{k}, \mathbf{v}_{k} \sim \mathcal{N}(\mathbf{0}_{m \times 1}, \mathbf{R}_{k})
$$

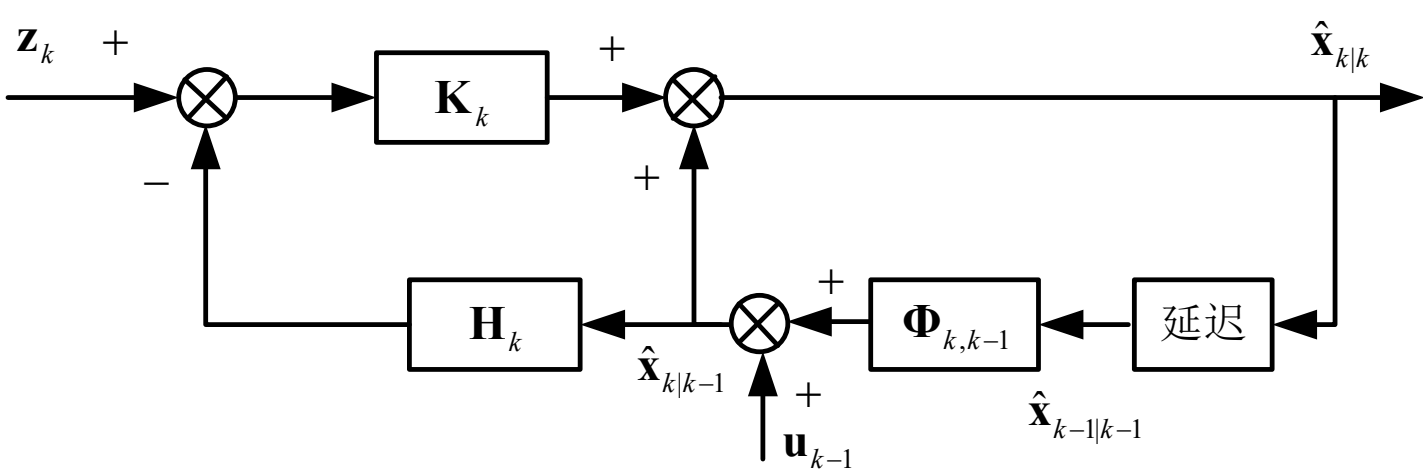

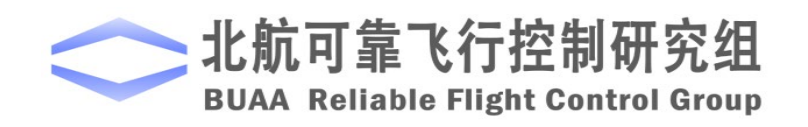

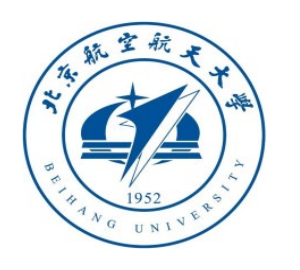

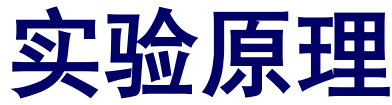

## □ 卡尔曼滤波算法总结

6.步骤六:误差协方差预测  ${\bf P}_{k|k-1} = {\bf \Phi}_{k-1} {\bf P}_{k-1|k-1} {\bf \Phi}_{k-1}^{\rm T} + {\bf \Gamma}_{k-1} {\bf Q}_{k-1} {\bf \Gamma}_{k-1}^{\rm T}$  $3.$  步骤三: 当 $k = 0$ , 取  $4.$  步骤四:  $k = k + 1$  ${\bf P}_{0|0} = {\bf P}_{0}$ ,  $\hat{\bf x}_{0|0} = \hat{\bf x}_{0}$ 5.步骤五:状态估计预测  $X_k = \mathbf{\Phi}_{k-1} X_{k-1} + \mathbf{u}_{k-1}$ 

- 7.步骤七:卡尔曼增益矩阵  $\mathbf{K}_k = \mathbf{P}_{k|k-1} \mathbf{H}_k^{\mathrm{T}} \left( \mathbf{H}_k \mathbf{P}_{k|k-1} \mathbf{H}_k^{\mathrm{T}} + \mathbf{R}_k \right)^{-1}$
- 8.步骤八:状态估计更新  $\hat{\mathbf{x}}_{k|k} = \hat{\mathbf{x}}_{k|k-1} + \mathbf{K}_k \left( \mathbf{z}_k - \hat{\mathbf{z}}_{k|k-1} \right)$ 其中,  $\hat{z}_{k|k-1} = H_k\hat{x}_{k|k-1}$
- 9.步骤九:误差协方差更新  $\mathbf{P}_{k|k} = (\mathbf{I}_n - \mathbf{K}_k \mathbf{H}_k) \mathbf{P}_{k|k-1}$

#### 10.步骤十:返回步骤四

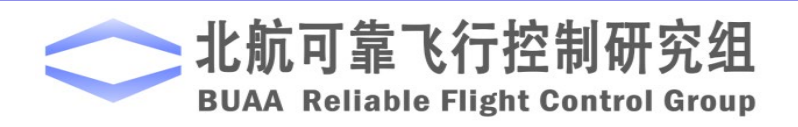

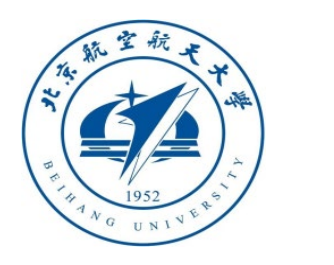

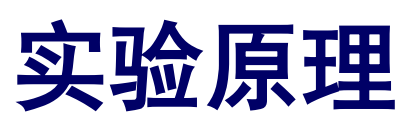

#### □ 卡尔曼滤波

(1) 卡尔曼滤波器在进行滤波器估计的同时还产生了误差协方差阵 Pklk 它可以用于表征估计精度, 同时也能用于传感器的健康评估。

(2)一般来说,采样周期合理情况下,连续系统可观,离散化的系统也会可观。然而有时候采样 周期选择不当,系统可能失去可控性及可观性。因此原则上应该检查离散化系统的可观性。

(3) H<sub>k</sub>P<sub>k|k-1</sub>H]} + R<sub>k</sub> 需要是非奇异的,否则 K<sub>k</sub> = P<sub>k|k-1</sub>H]}  $\left($  H<sub>k</sub>P<sub>k|k-1</sub>H]} + R<sub>k</sub> $\right)^{-1}$  无法实现。  $\mathbf{K}_k = \mathbf{P}_{k|k-1} \mathbf{H}_k^{\mathrm{T}} \left( \mathbf{H}_k \mathbf{P}_{k|k-1} \mathbf{H}_k^{\mathrm{T}} + \mathbf{R}_k \right)^{\mathrm{T}}$ 

(4)如果(Φ<sub>kk-1</sub>,H<sub>k</sub>)不可观,那么卡尔曼滤波器仍然可以运行,只不过不可观的模态没有进行修 正, 只是递推罢了。极端情况H<sub>k</sub>=0mxn, 那么 K<sub>k</sub>=0mxm

$$
\hat{\mathbf{x}}_{k|k} = \mathbf{\Phi}_{k,k-1} \hat{\mathbf{x}}_{k-1|k-1} + \mathbf{u}_{k-1}
$$
\n
$$
\mathbf{P}_{k|k} = \mathbf{\Phi}_{k,k-1} \mathbf{P}_{k-1|k-1} \mathbf{\Phi}_{k,k-1}^{\mathrm{T}} + \mathbf{\Gamma}_{k,k-1} \mathbf{Q}_{k-1} \mathbf{\Gamma}_{k,k-1}^{\mathrm{T}}
$$

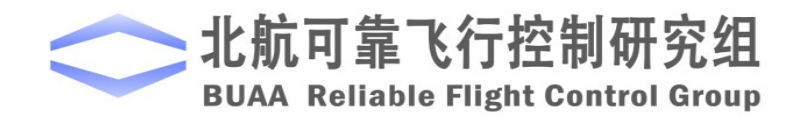

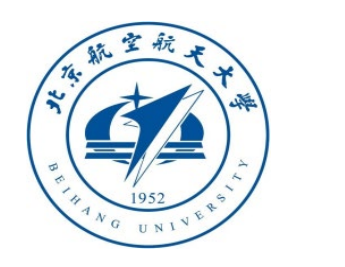

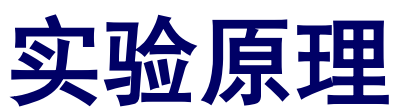

## 扩展卡尔曼滤波

扩展卡尔曼滤波器算法的主要思想是忽略高阶项,对非线性函数进行线 性化近似。通过对非线性函数的泰勒展开式进行一阶线性截断,从而将 非线性问题转化为线性问题。由于线性化过程带来额外误差,扩展卡尔 曼滤波器是一种次优滤波器。

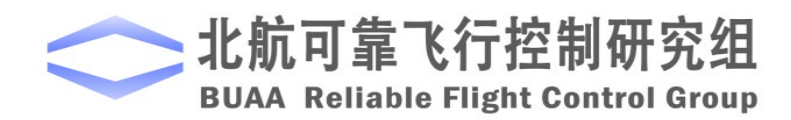

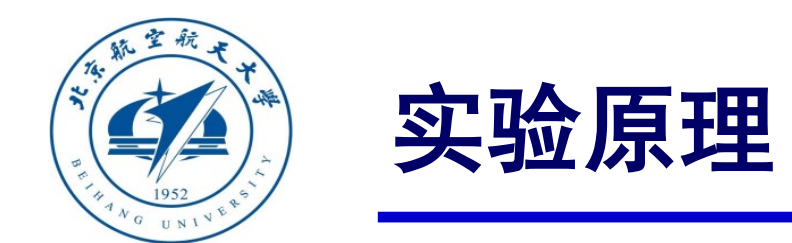

## 扩展卡尔曼滤波

考虑非线性离散化模型为:

$$
\mathbf{x}_{k} = \mathbf{f}(\mathbf{x}_{k-1}, \mathbf{u}_{k-1}, \mathbf{w}_{k-1})
$$

$$
\mathbf{z}_{k} = \mathbf{h}(\mathbf{x}_{k}, \mathbf{v}_{k})
$$

式中, Wk-1是系统噪声, Vk是观测噪声, 他们是互不相关的零均值高斯白噪声。  $\mathbf{E}$ 噪声方差阵分别为 $\mathbf{Q}_k$ 和 $\mathbf{R}_k$ 。

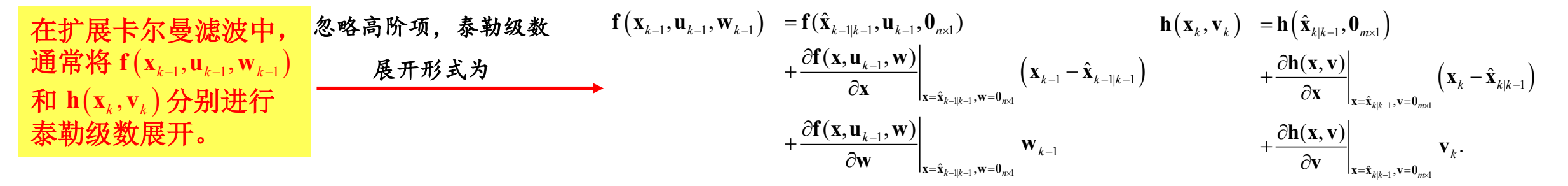

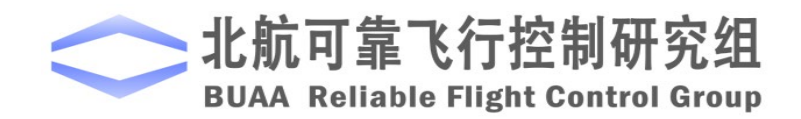

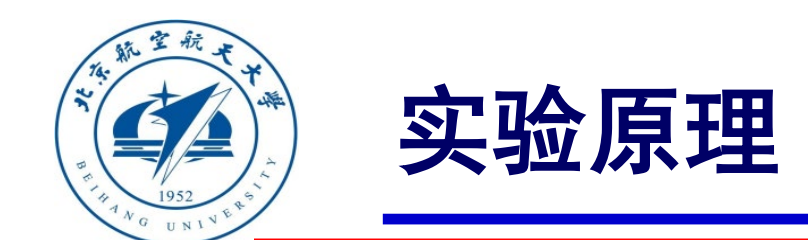

## 扩展卡尔曼滤波

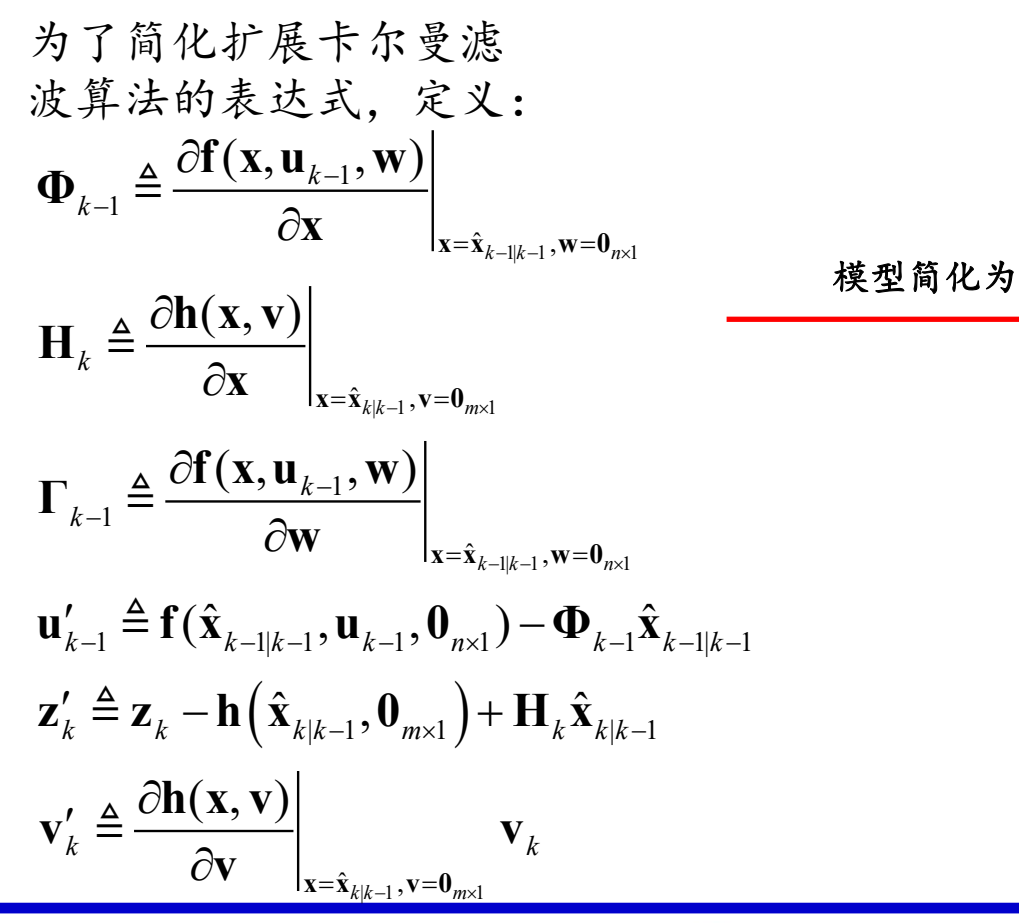

$$
\mathbf{X}_{k} = \mathbf{\Phi}_{k-1} \mathbf{X}_{k-1} + \mathbf{u}'_{k-1} + \mathbf{\Gamma}_{k-1} \mathbf{W}_{k-1}
$$
\n
$$
\mathbf{Z}'_{k-1} = \mathbf{H}_{k} \mathbf{X}_{k} + \mathbf{v}'_{k-1}
$$
\n
$$
\mathbf{\mathring{g}}_{k} = \mathbf{W}_{k} \mathbf{\mathring{g}}_{k} + \mathbf{W}_{k-1} \mathbf{\mathring{g}}_{k-1}
$$
\n
$$
\mathbf{R}_{k} \mathbf{\mathring{g}}_{k} + \mathbf{\mathring{g}}_{k} \mathbf{\mathring{g}}_{k} + \mathbf{\mathring{g}}_{k} \mathbf{\mathring{g}}_{k} \mathbf{\mathring{g}}_{k} + \mathbf{\mathring{g}}_{k} \mathbf{\mathring{g}}_{k} \mathbf{\mathring{g}}_{k} = \mathbf{R}_{k} \mathbf{R}_{k} \mathbf{\mathring{g}}_{k}
$$
\n
$$
\mathbf{R}_{k} \mathbf{\mathring{g}}_{k} = \frac{\partial \mathbf{h}(\mathbf{x}, \mathbf{v})}{\partial \mathbf{v}} \Big|_{\mathbf{x} = \hat{\mathbf{x}}_{k|k-1}, \mathbf{v} = \mathbf{0}_{m \times l}} \mathbf{R}_{k} \left( \frac{\partial \mathbf{h}(\mathbf{x}, \mathbf{v})}{\partial \mathbf{v}} \right)_{\mathbf{x} = \hat{\mathbf{x}}_{k|k-1}, \mathbf{v} = \mathbf{0}_{m \times l}} \right)^{T}
$$

 $\hat{\mathbf{x}}_{k|k-1}, \mathbf{v} = \mathbf{0}_{m \times 1}$   $\qquad \qquad \mathbf{v} = \mathbf{0}_{m \times 1}$ 

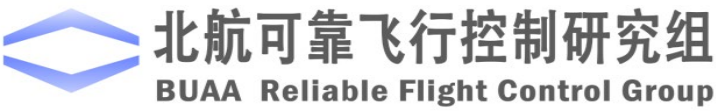

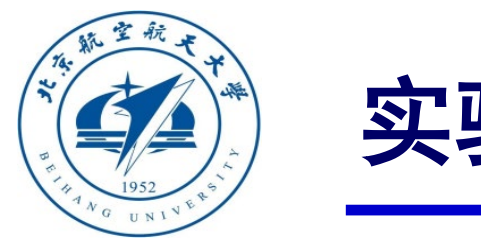

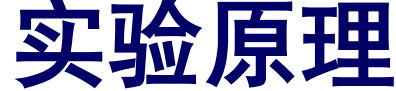

## 扩展卡尔曼滤波算法总结

1.步骤一:过程模型  $\mathbf{x}_k = \mathbf{f}(\mathbf{x}_{k-1}, \mathbf{u}_{k-1}, \mathbf{w}_{k-1}), \mathbf{w}_k \sim \mathcal{N}(\mathbf{0}_{n \times 1}, \mathbf{Q}_k)$ 

观测模型

 $\mathbf{z}_k = \mathbf{h}(\mathbf{x}_k, \mathbf{v}_k), \mathbf{v}_k \sim \mathcal{N}(\mathbf{0}_{m \times 1}, \mathbf{R}_k)$ 

2.步骤二:初始状态

$$
\hat{\mathbf{x}}_0 = E(\mathbf{x}_0)
$$
  

$$
\mathbf{P}_0 = E[(\mathbf{x}_0 - E(\mathbf{x}_0))(\mathbf{x}_0 - E(\mathbf{x}_0))^{T}]
$$

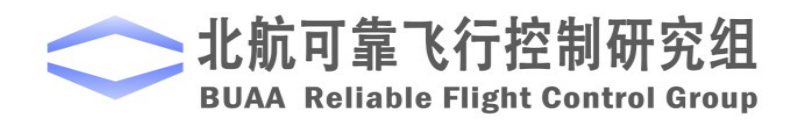

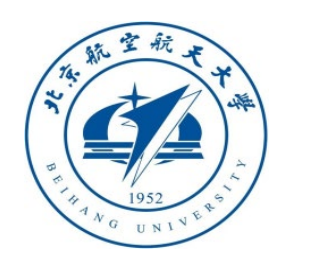

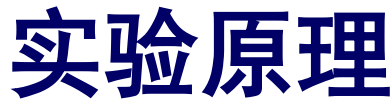

## 扩展卡尔曼滤波算法总结

- 6.步骤六:误差协方差预测  $\mathbf{P}_{k|k-1} = \mathbf{\Phi}_{k-1} \mathbf{P}_{k-1|k-1} \mathbf{\Phi}_{k-1}^{\mathrm{T}} + \mathbf{\Gamma}_{k-1} \mathbf{Q}_{k-1} \mathbf{\Gamma}_{k-1}^{\mathrm{T}}$  $3.$  步骤三: 当 $k = 0$ , 取  $4.$  步骤四:  $k = k + 1$  ${\bf P}_{0|0} = {\bf P}_{0}$ ,  $\hat{\bf x}_{0|0} = \hat{\bf x}_{0}$ 5.步骤五:状态估计预测  $\hat{\mathbf{x}}_{k|k-1} = \mathbf{f}(\hat{\mathbf{x}}_{k-1|k-1}, \mathbf{u}_{k-1}, \mathbf{0}_{n \times 1})$
- 7.步骤七:卡尔曼增益矩阵  $\mathbf{K}_k = \mathbf{P}_{k|k-1} \mathbf{H}_k^{\mathrm{T}} \left( \mathbf{H}_k \mathbf{P}_{k|k-1} \mathbf{H}_k^{\mathrm{T}} + \mathbf{R}_k \right)^{-1}$
- 8.步骤八:状态估计更新  $\hat{\mathbf{x}}_{k|k} = \hat{\mathbf{x}}_{k|k-1} + \mathbf{K}_k \left( \mathbf{z}_k - \hat{\mathbf{z}}_{k|k-1} \right)$ 其中,  $\hat{\mathbf{z}}_{k|k-1} = \mathbf{H}_k \hat{\mathbf{x}}_{k|k-1}$
- 9.步骤九:误差协方差更新  $\mathbf{P}_{k|k} = (\mathbf{I}_n - \mathbf{K}_k \mathbf{H}_k) \mathbf{P}_{k|k-1}$

#### 10.步骤十:返回步骤四

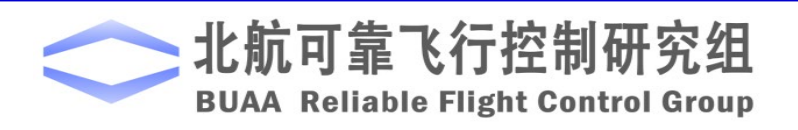

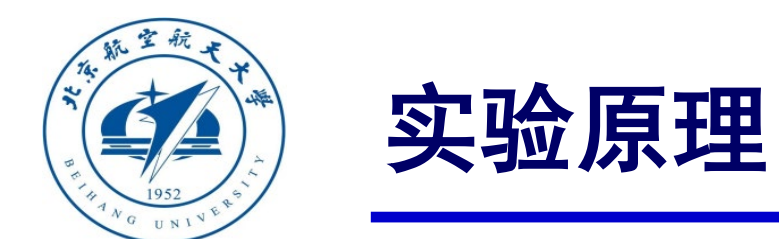

## 以上原理可以详细参考"**Quan Quan.** *Introduction to Multicopter Design and Control.* **Springer, Singapore, 2017**"或者"全权著.杜光勋, 赵峙尧,戴训华,任锦瑞,邓恒译.《多旋翼飞行器设计与控制》,电子 工业出版社,2018."的第8-9章。

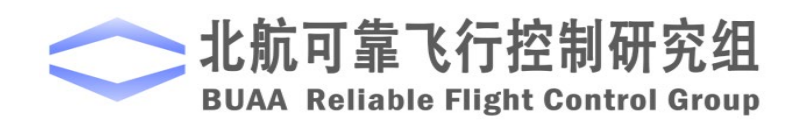

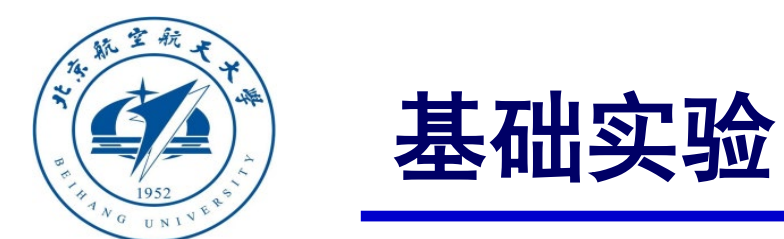

## 实验目标

#### ■ 已知

- (1)硬件:**Pixhawk**自驾仪系统;
- (2)软件:**MATLAB 2017b**或以上版本,**PSP**工具箱,实验指导包"**e4.1**"; (下载地址: **<https://rflysim.com/course>** )
- (3)在数据方面,若没有硬件,可以直接使用实验指导包"**e4.1**"中的数据。

■ 目标

利用数据采集模型和**Pixhawk**自驾仪采集加速度计和陀螺仪数据,按步骤完成互补滤波, 处理所得数据并绘制相关姿态角数据图;与原数据解算的姿态角和**Pixhawk**自驾仪自带滤波 器解算出的数据进行比较,以理解互补滤波器的优点。

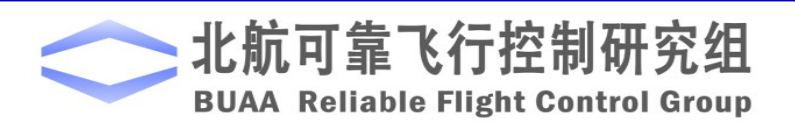

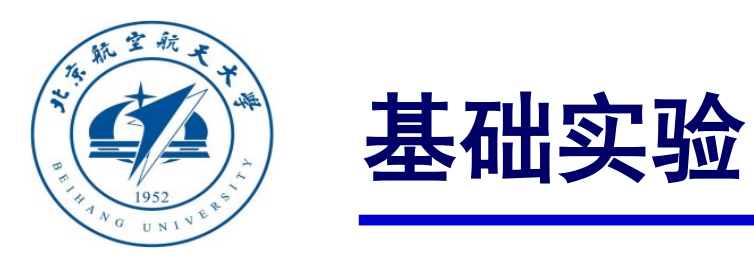

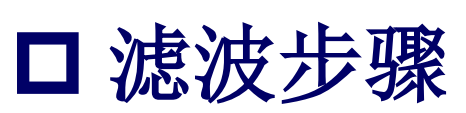

(1)步骤一:获取加速度计、陀螺仪以

及三个姿态角的数据

1)硬件连接。将遥控器接收 机和Pixhawk自驾仪连接好。

如右图所示。

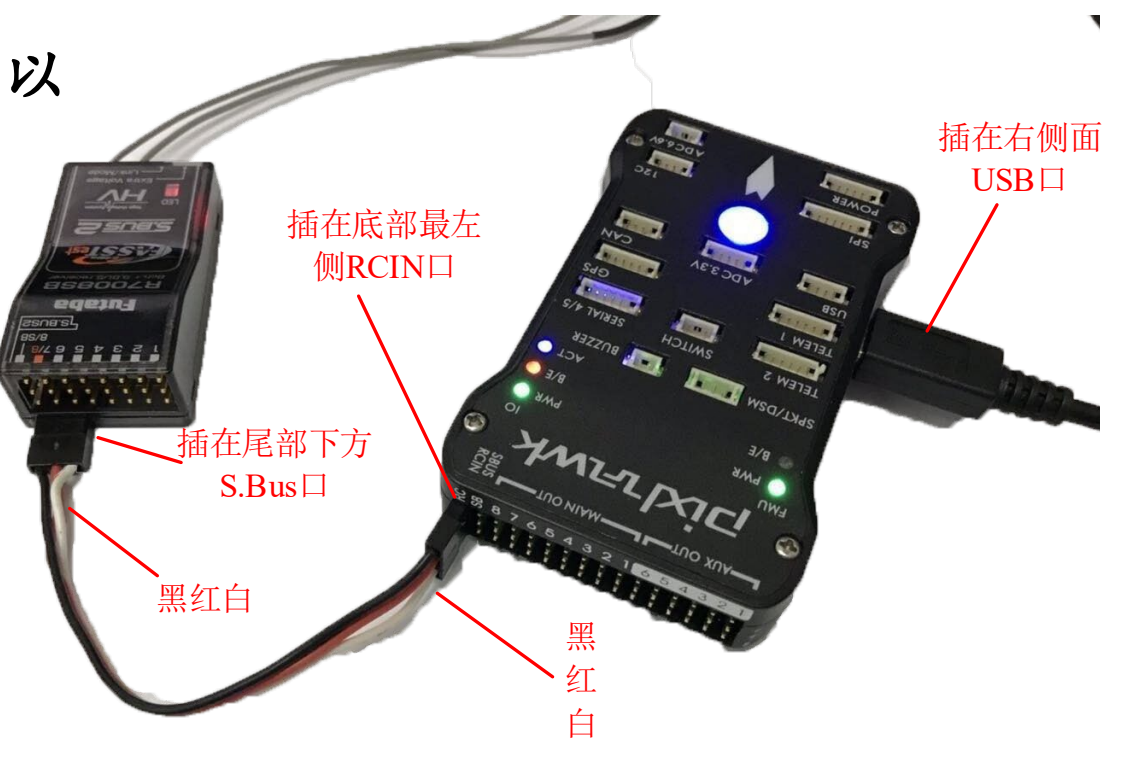

图. 硬件系统连接

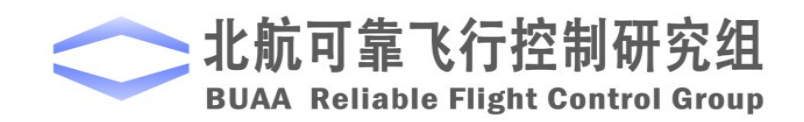

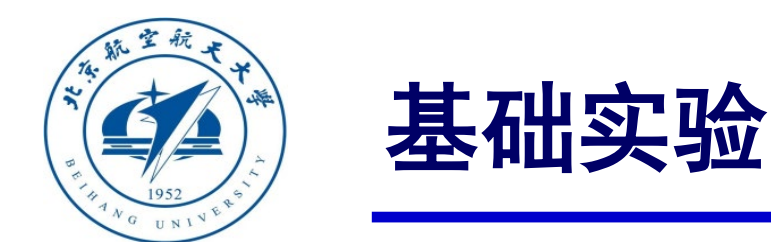

□滤波步骤

2)打开数据采集模型。 (1)步骤一:获取加速度计、陀螺仪以及三个姿态角的数据

打开"log\_data.slx" 文件,如右图。 该文件使用PSP工具箱的模块搭建,可以 读取加速度、角速度、时间戳和飞控自 带算法解算出的姿态角数据。我们可以 使用遥控器控制开始写入数据以及停止 写入数据,最终将数据存储到Pixhawk自 驾仪的SD 中。

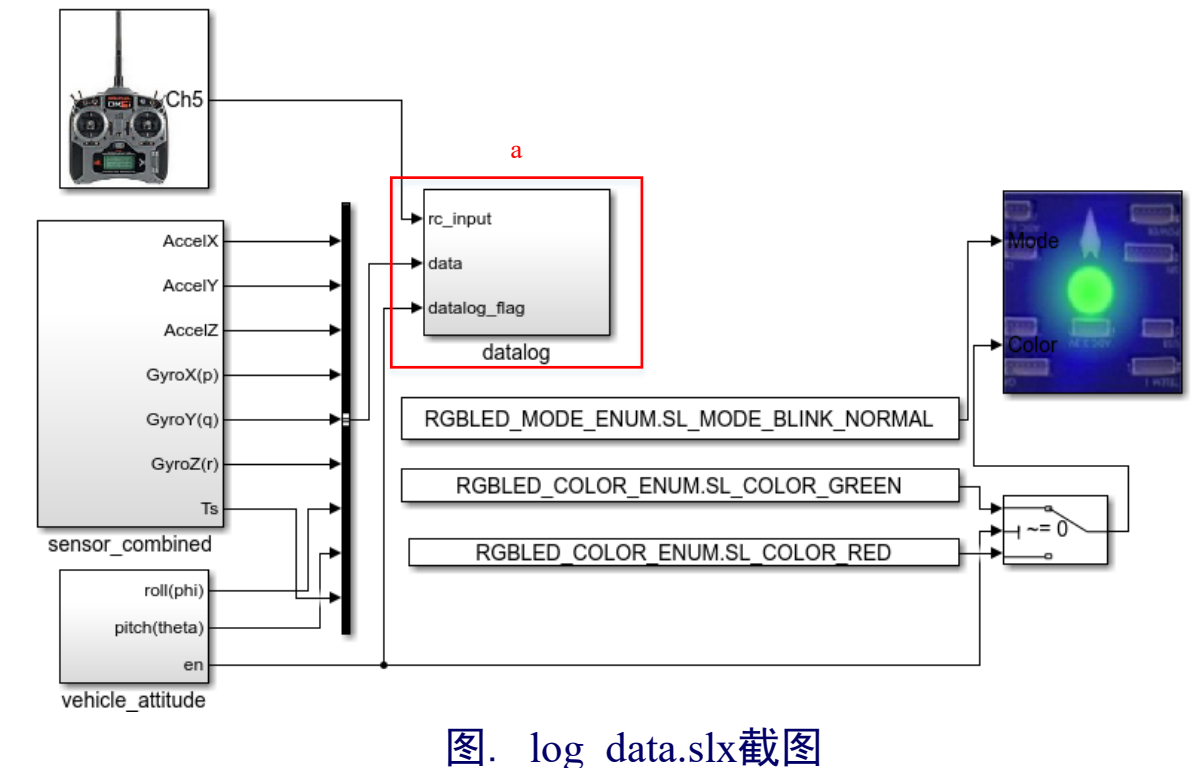

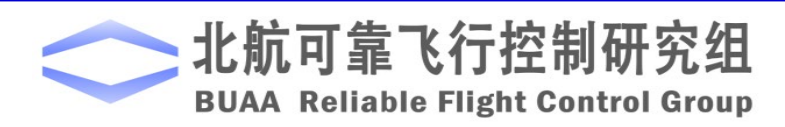

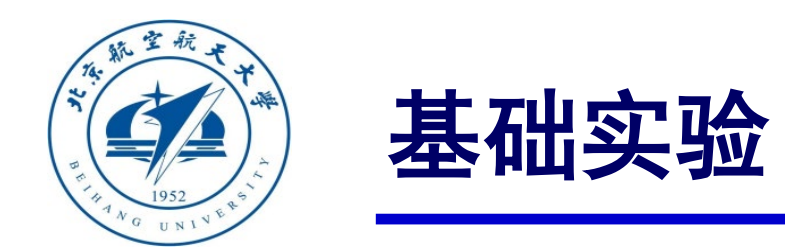

#### (1)步骤一:获取加速度计、陀螺仪以及三个姿态角的数据

3)编译并下载文件"log\_data.slx"到Pixhawk 中。

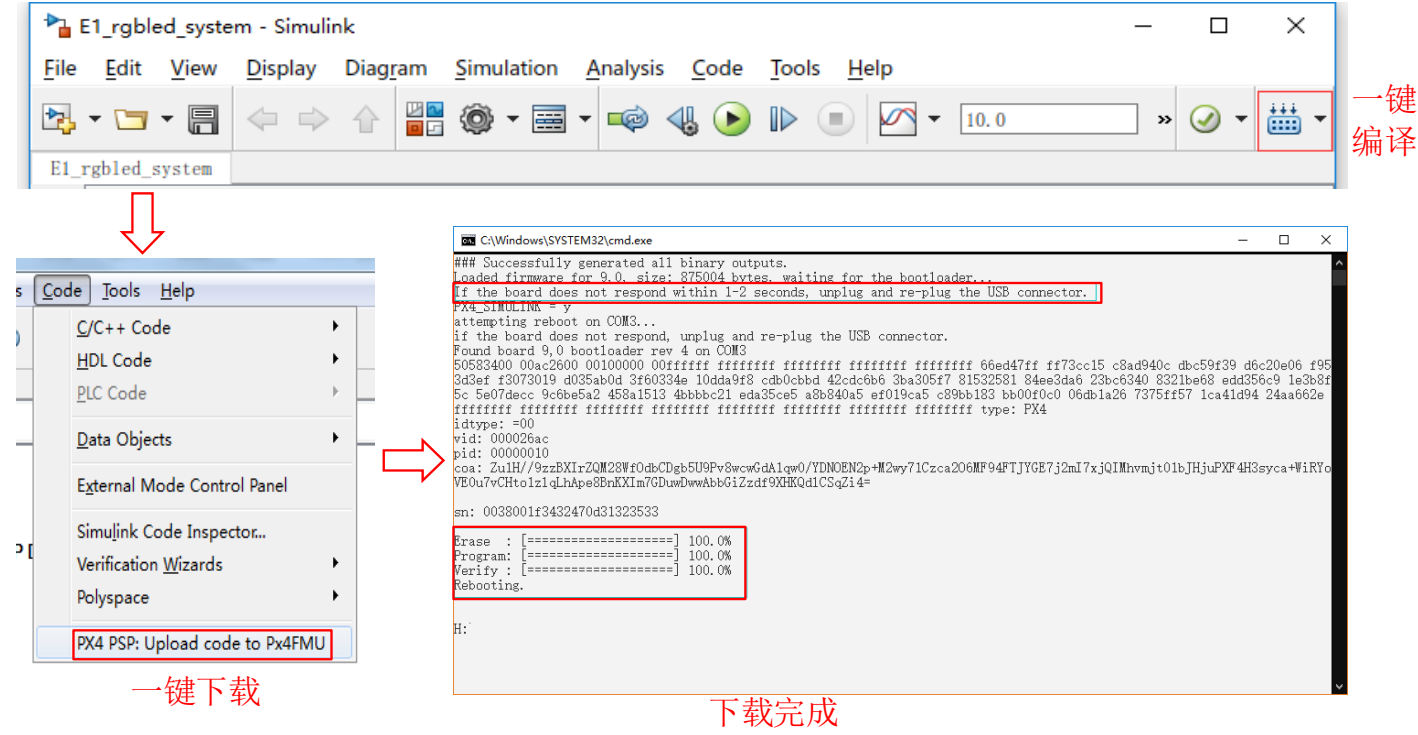

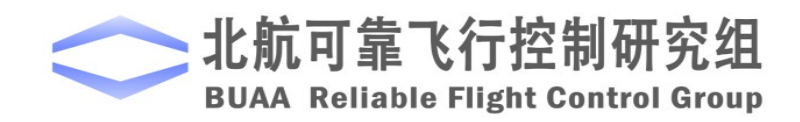

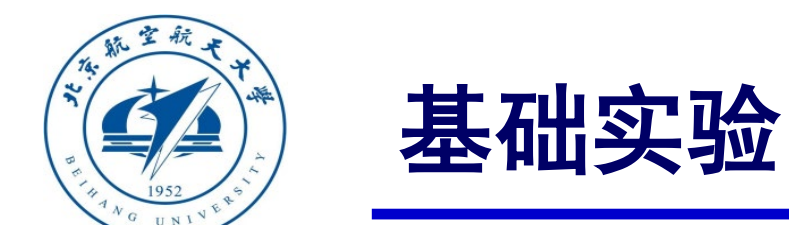

#### (1)步骤一:获取加速度计、陀螺仪以及三个姿态角的数据

4)采集数据。Pixhawk自驾仪的LED 指示灯变红意味着PX4 软件没有正常工作。因此,在连接好遥控 器接收机和Pixhawk 自驾仪后,等待一会,直到自驾仪的指示灯变绿(如果自驾仪的指示灯没有变绿, 请重新拔插自驾仪)。准备就绪后,将遥控器CH5 拨到最顶部,开始采集数据。手动转动自驾仪,在 数据采集完成后将遥控器CH5 拨到最底部停止写数据到SD卡。

5) 读取数据。将SD 卡取出, 使用读卡器将文件"e4 A.bin"复制到实验代码目录"e4\e4.1"下。使用 函数

**[datapoints, numpoints] = px4\_read\_binary\_file('e4\_A.bin')**

解码数据,数据保存在"datapoints"中,数据个数保存在"numpoints"中。

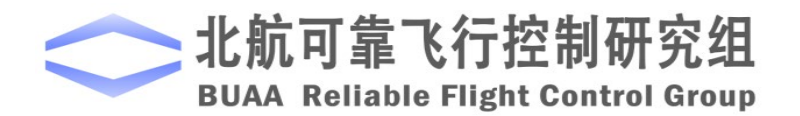

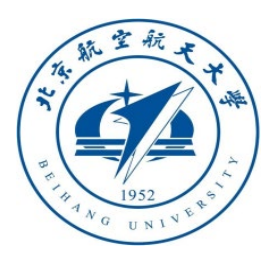

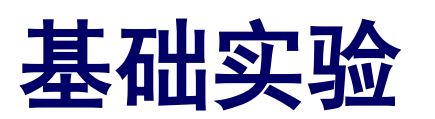

#### □滤波步骤

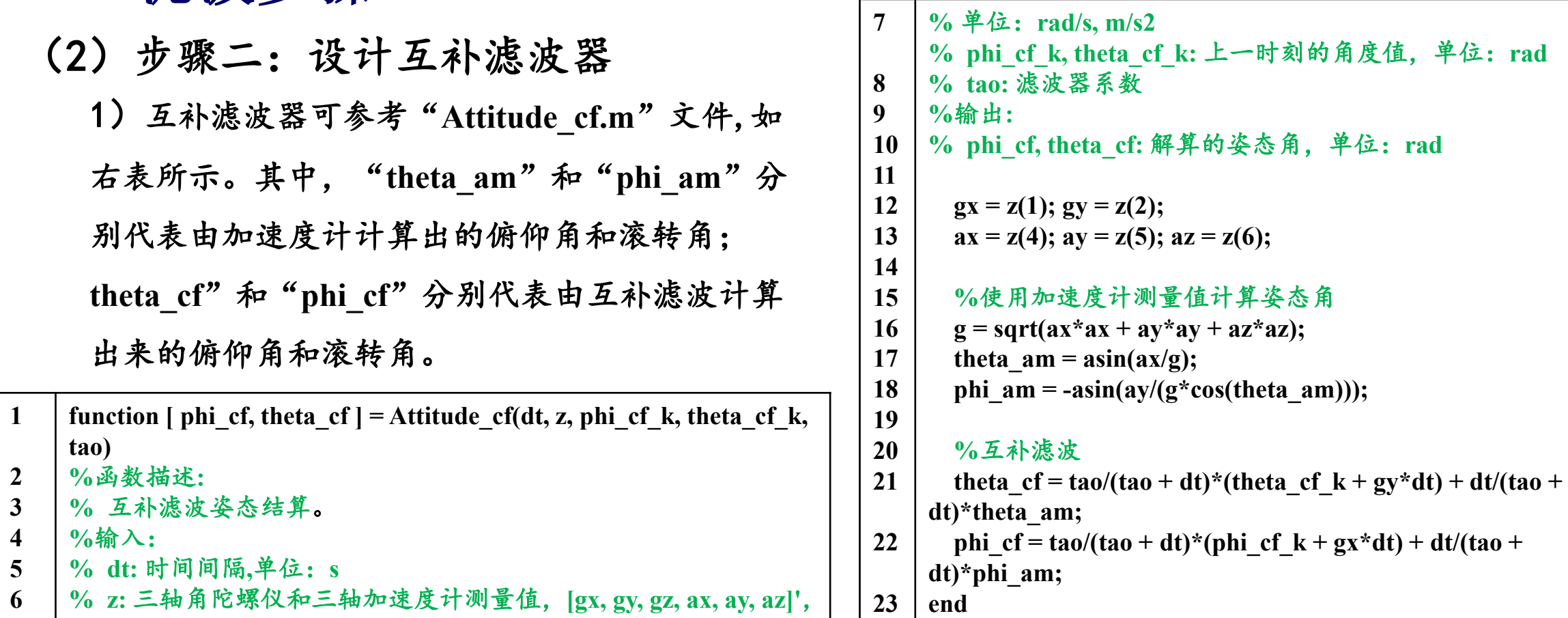

**6 % z:** 三轴角陀螺仪和三轴加速度计测量值,**[gx, gy, gz, ax, ay, az]'**,

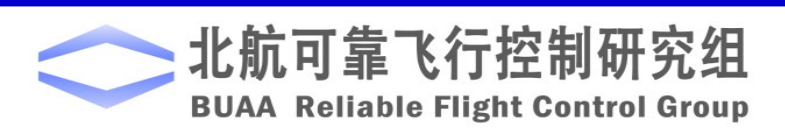

 $\overline{a}$ 

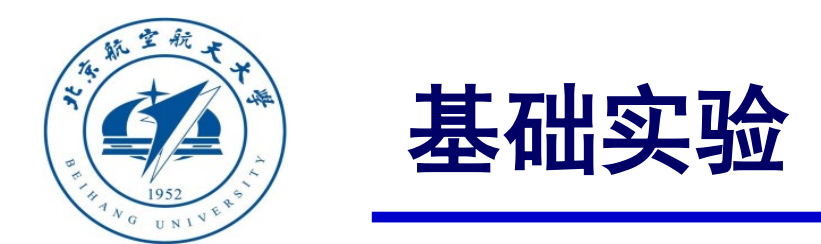

#### □滤波步骤

(3)步骤三:分析滤波效果

1)这里已经采集好了两份传感器数据,其中"**e4\_A.bin**"为手动转动**Pixhawk**自 驾仪时采集的数据,"**logdata.mat**"为飞行器在实际飞行过程中采集的数据。 2)运行"**Attitude\_estimator0.m**"文件,即可看到使用陀螺仪积分得到的姿态 角对应"**gyro**"、直接使用加速度计数据计算的姿态角对应"**acc**"、使用互补 滤波解算的姿态角对应"**cf**"和**PX4**自带算法解算的姿态角对应"**px4**"。

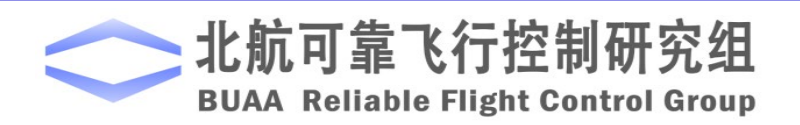

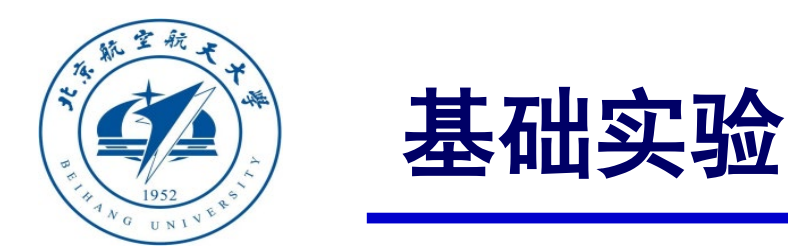

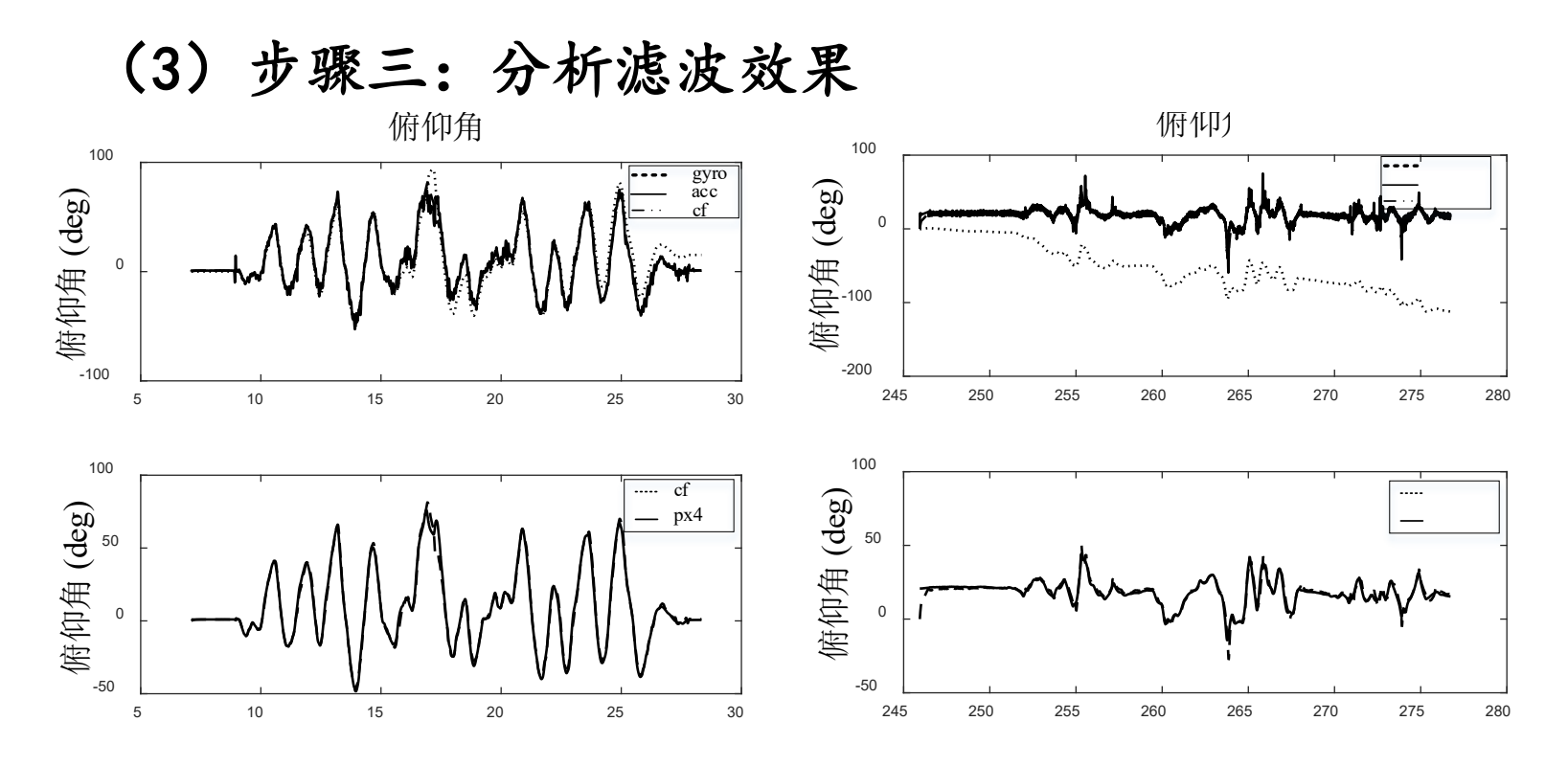

可以得到结论:1)直接 对陀螺仪测量的角速度 进行积分得到的姿态角 有很大的累积误差,并 且还有可能发散:2)根 据来自加速度计的原始 数据,计算得到的姿态 角不会发散,但噪声最 大且有明显的尖峰,尤 其是使用实际飞行中的 数据时;3)使用互补滤 波器估计的姿态角是平 滑的并且没有累积误差。

图. 互补滤波器实验结果

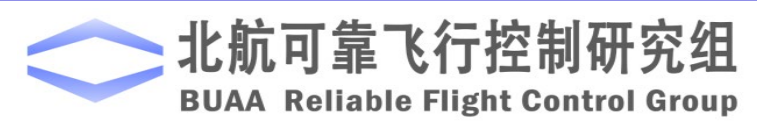

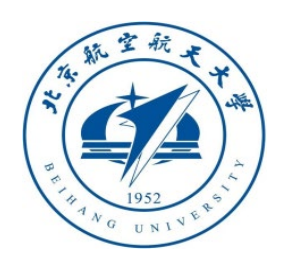

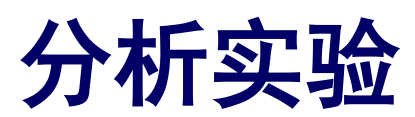

#### 实验目标 ■已知

基础实验采集的数据,实验指导包"**e4.2**"(下载地址: <https://rflysim.com/course> ) ;

■目标

基于基础实验,将互补滤波器

的参数τ值进行改变, 对所给数据进行滤波, 分析滤波器参数对滤波效  $\hat{\theta}(k) = \frac{\tau}{\tau + T} (\hat{\theta}(k-1) + T_s \omega_{y_{b}m}(k)) + \frac{I_s}{\tau + T} \theta_m(k)$  $s^{\omega}$ <sub>y<sub>h</sub>m $(\kappa)$ ) –  $\tau^{V_m}$ </sub>  $s$  *i*  $\mathbf{I}_s$  $F(k) = \frac{\tau}{\tau_{m}} (\hat{\theta}(k-1) + T_s \omega_{v, m}(k)) + \frac{T_s}{\tau_{m}} \theta_m(k)$  $T_s$   $\tau + T_s$  $\hat{\theta}(k) = \frac{\tau}{\theta(k-1)+T\omega(k)+\frac{I_s}{\theta(k)}}\theta(k)$  $\tau$  + 1  $\tau$  $=\frac{\mu}{\sigma}(\hat{\theta}(k-1)+T_{s}\omega_{v,m}(k))+$  $+ T_{s}$  +  $+ T_{s}$  +  $+ T_{s}$  +  $+ T_{s}$  +  $+ T_{s}$ 

果的影响。

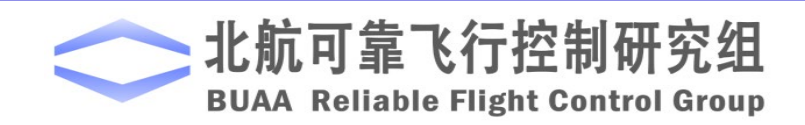

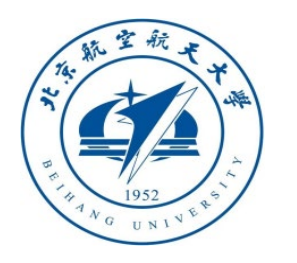

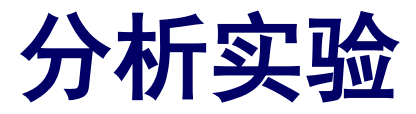

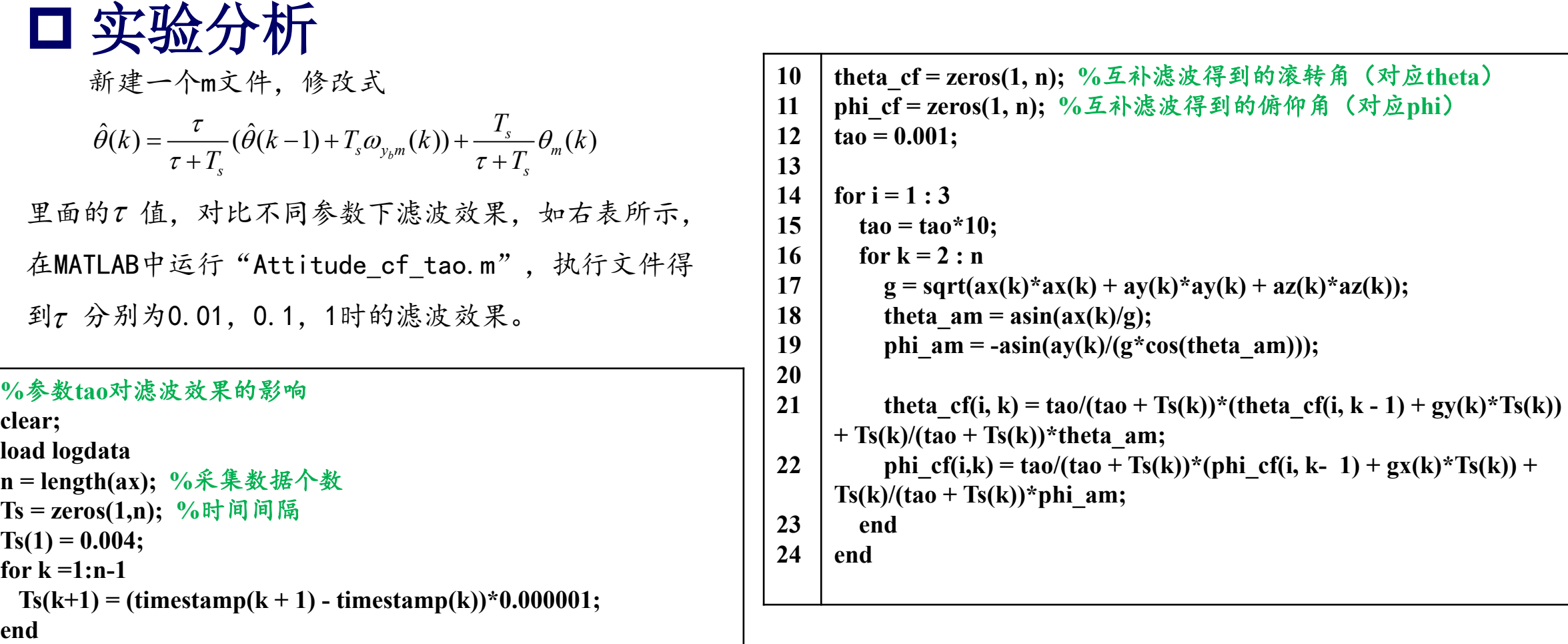

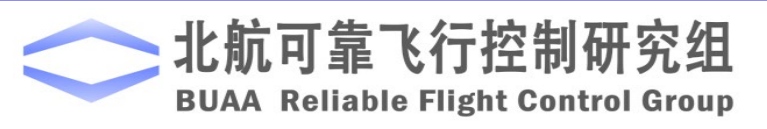

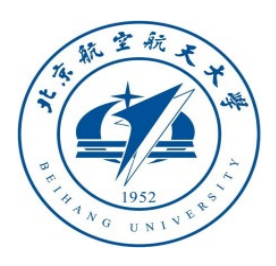

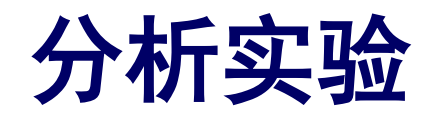

□ 分析步骤

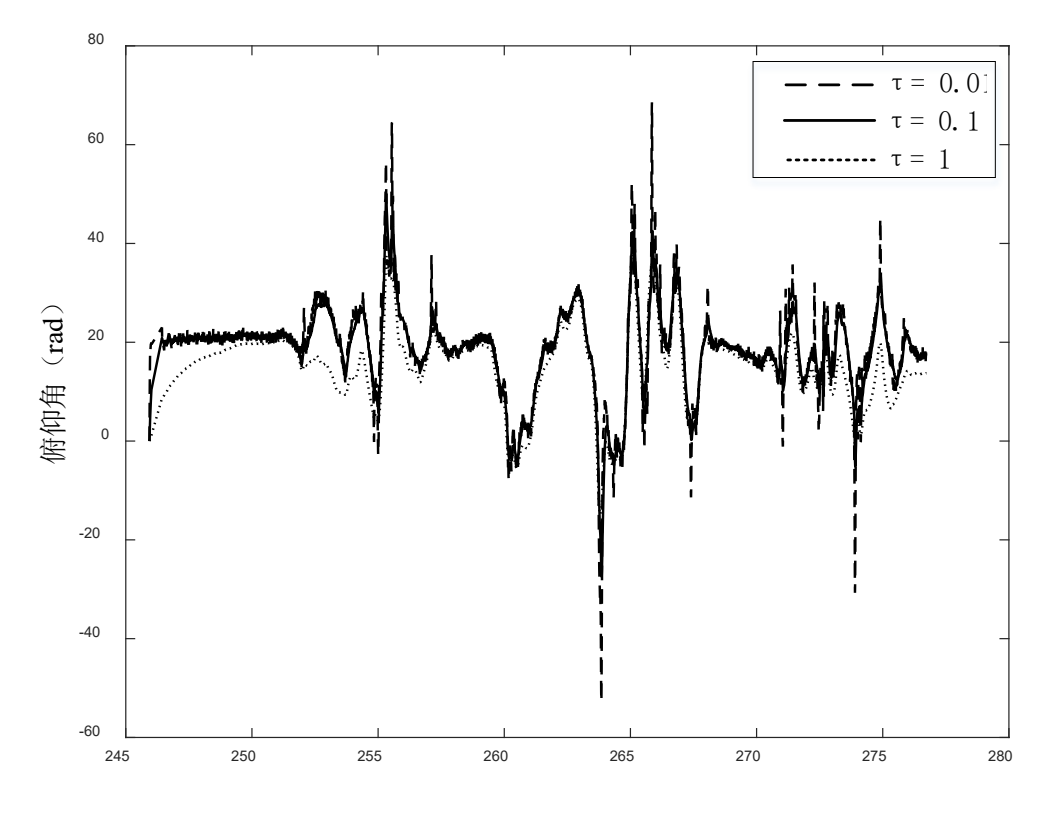

图. 参数 <sup>τ</sup> 对互补滤波的影响

可以看到参数 t越大,对高频噪声的滤波作用越明 显。当τ很大时

$$
\frac{\tau}{\tau + T_s} \approx 1, \frac{T_s}{\tau + T_s} \approx 0
$$

互补滤波器变为

$$
\begin{cases}\n\hat{\theta}(k) \approx \hat{\theta}(k-1) + T_s \omega_{y_{\text{b}}m}(k) \\
\hat{\phi}(k) \approx \hat{\phi}(k-1) + T_s \omega_{x_{\text{b}}m}(k)\n\end{cases}
$$

相当于加速度计不起作用,只使用陀螺仪的积分值。 因此,要合理选择参数τ的值。

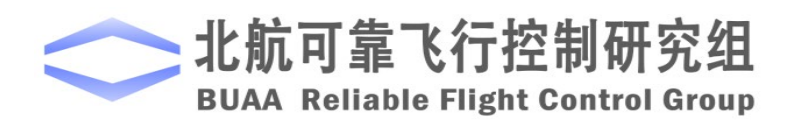

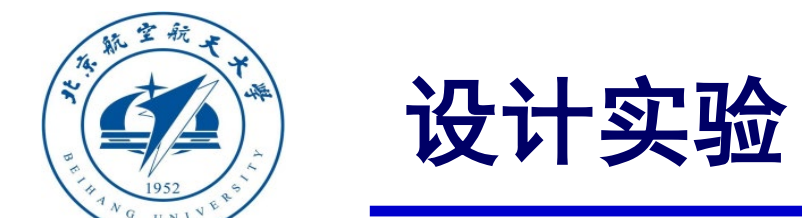

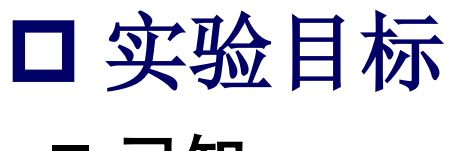

- 已知
	- (1)硬件:**Pixhawk**自驾仪系统;

(2)软件:**MATLAB 2017b**或以上版本,**PSP**工具箱,实验指导包"**e4.3**"(下载地址: **<https://rflysim.com/course>** );

(3)在数据方面,若没有硬件,可以直接使用实验指导包"**e4.3**"中的数据"**logdata.mat**"。

#### ■ 目标

理解卡尔曼滤波原理,并设计卡尔曼滤波器实现滤波器功能。进一步,处理加速度和角速 度数据,并绘制出相关姿态角数据图,与原数据解算的姿态角和**Pixhawk**自驾仪自带滤波器解 算出的数据作比较,以加深对卡尔曼滤波器的理解。

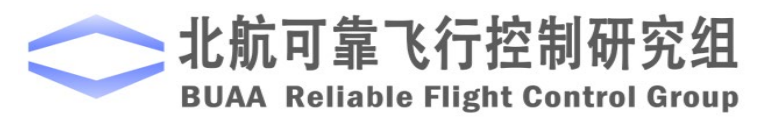

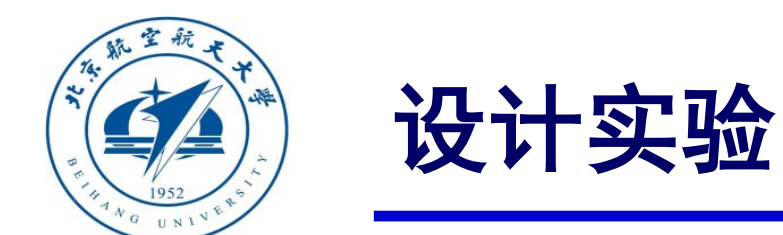

## □ 实验设计

(1)步骤一:用于姿态估计的卡尔曼滤波器

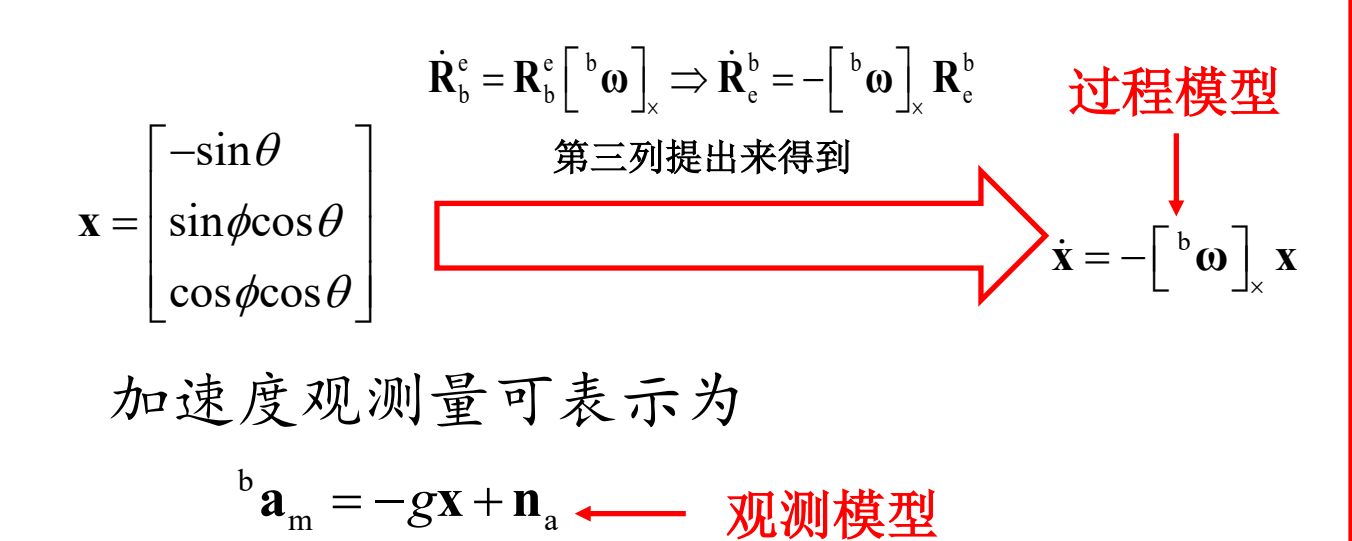

进一步,考虑陀螺仪的漂移和噪 声,滤波器的过程模型可以表示为

$$
\begin{cases} \dot{\mathbf{x}} = -\begin{bmatrix} \mathbf{b}_{\mathbf{w}_{\mathrm{m}}} - \mathbf{b}_{\mathrm{g}} - \mathbf{w}_{\mathrm{g}} \end{bmatrix}_{\mathbf{x}} \mathbf{x} \\ \dot{\mathbf{b}}_{\mathrm{g}} = \mathbf{w}_{\mathbf{b}_{\mathrm{g}}} \end{cases}
$$

其中 n<sub>a</sub>∈R3 是噪声。

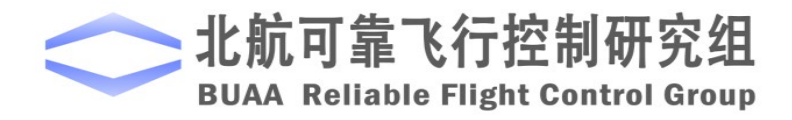

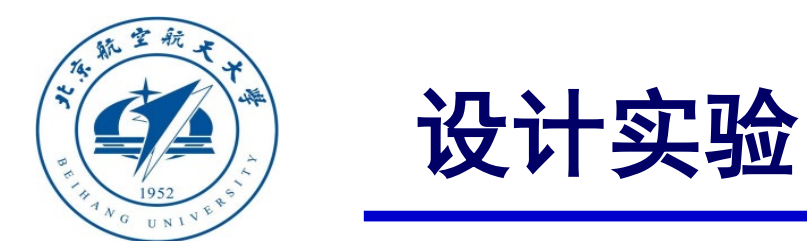

#### (2)步骤二:卡尔曼滤波器设计

为了在计算机上运行卡尔曼滤波器,使用一阶差分对前述式子进行离散化得

#### ■ 过程模型

$$
\begin{bmatrix} \mathbf{b}_{\text{g},\text{k}} \\ \mathbf{x}_{\text{k}} \end{bmatrix} = \begin{bmatrix} \mathbf{b}_{\text{g},\text{k-1}} + \mathbf{w}_{\text{b}_{\text{g}},\text{k-1}} T_s \\ (\mathbf{I}_3 - \begin{bmatrix} \mathbf{b}_{\text{g},\text{k-1}} - \mathbf{b}_{\text{g},\text{k-1}} \end{bmatrix}_{\text{s},\text{k-1}} \end{bmatrix} = \begin{bmatrix} \mathbf{b}_{\text{g},\text{k-1}} \\ (\mathbf{I} - \begin{bmatrix} \mathbf{b}_{\text{g},\text{k-1}} - \mathbf{b}_{\text{g},\text{k-1}} \end{bmatrix}_{\text{s},\text{k-1}} \end{bmatrix} + \begin{bmatrix} \mathbf{w}_{\text{b}_{\text{g}},\text{k-1}} T_s \\ [\mathbf{w}_{\text{g},\text{k-1}}]_{\times} T_s \end{bmatrix} \mathbf{x}_{\text{k-1}}
$$

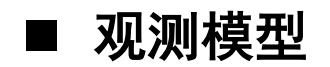

$$
^{\rm b} \mathbf{a}_{\rm m,k} = \begin{bmatrix} \mathbf{0} & -g \mathbf{I}_3 \end{bmatrix} \begin{bmatrix} \mathbf{b}_{\rm g,k} \\ \mathbf{x}_{\rm k} \end{bmatrix} + \mathbf{n}_{\rm a,k}
$$

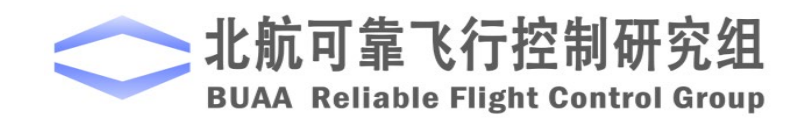

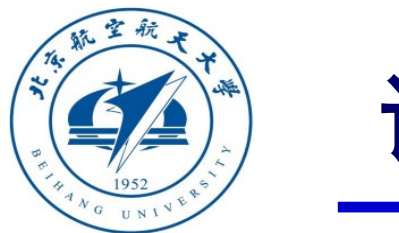

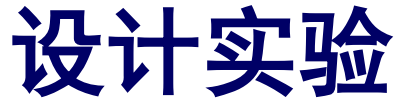

#### (2)步骤二:卡尔曼滤波器设计

对过程模型使用泰勒级数展开,就可以进一步得到卡尔曼滤波器所需要的信息:

$$
\text{# \& } \text{# \& } \text{# \& } \text{ } \Phi_{k-1} = \begin{bmatrix} \mathbf{I}_3 & \mathbf{0} \\ -[\mathbf{x}_{k-1}]\n\end{bmatrix} \begin{bmatrix} \mathbf{I}_3 & \mathbf{0} \\ \mathbf{0}_{m,k} - \mathbf{b}_{g,k-1}]\n\end{bmatrix}
$$

$$
\mathcal{R} \nrightarrow{\mathbb{R}} \mathbb{R} \nrightarrow{\mathbb{R}} \qquad \Gamma_{k-1} = \begin{bmatrix} T_s * \mathbf{I}_3 & \mathbf{0} \\ \mathbf{0} & -[\mathbf{X}_{k-1}]_{\times} T_s \end{bmatrix}
$$

 $\mathbf{H}_{k} = \begin{bmatrix} 0 & -gI_3 \end{bmatrix}$ 量测阵

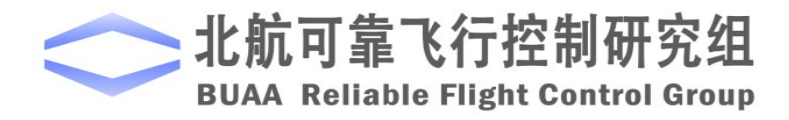

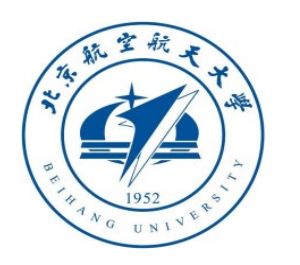

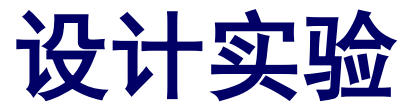

- (3)步骤三:卡尔曼滤波步骤
	- 1)状态估计预测

$$
\begin{bmatrix} \mathbf{b}_{\mathbf{g},k} \\ \mathbf{x}_{k} \end{bmatrix} = \begin{bmatrix} \mathbf{b}_{\mathbf{g},k-1} \\ (\mathbf{I}_{3} - \begin{bmatrix} \mathbf{b}_{\mathbf{w}_{m,k}} - \mathbf{b}_{\mathbf{g},k-1} \end{bmatrix}_{\times} T_{s}) \mathbf{x}_{k-1} \end{bmatrix}
$$

计算状态转移矩阵和噪声驱动矩阵

$$
\Phi_{k-1} = \begin{bmatrix} \mathbf{I}_3 & \mathbf{0}_{3 \times 3} \\ -\begin{bmatrix} \mathbf{x}_{k-1} \end{bmatrix}_x T_s & (\mathbf{I}_3 - \begin{bmatrix} \mathbf{b}_3 & \mathbf{b}_3 \\ \mathbf{c}_3 & \mathbf{b}_3 \end{bmatrix} \end{bmatrix}
$$

$$
\mathbf{\Gamma}_{k-1} = \begin{bmatrix} T_s \mathbf{I}_3 & \mathbf{0}_{3 \times 3} \\ \mathbf{0}_{3 \times 3} & -\begin{bmatrix} \mathbf{x}_{k-1} \end{bmatrix}_x T_s \end{bmatrix}
$$

其中,*<sup>b</sup>* **ω**m,*<sup>k</sup>* 为当前陀螺仪测量值,**x***k*−1为上一时刻的状态估计值。

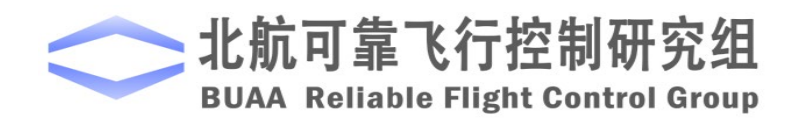

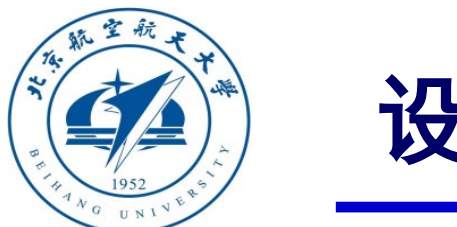

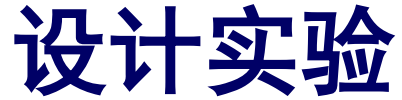

- (3)步骤三:卡尔曼滤波步骤
- 2)协方差预测

 $\mathbf{P}_{k|k-1} = \mathbf{\Phi}_{k-1} \mathbf{P}_{k-1|k-1} \mathbf{\Phi}_{k-1}^{\mathrm{T}} + \mathbf{\Gamma}_{k-1} \mathbf{Q}_{k-1} \mathbf{\Gamma}_{k-1}^{\mathrm{T}}$ 

其中**Q***k*−<sup>1</sup> 为系统噪声方差。

3)卡尔曼增益矩阵

$$
\mathbf{K}_{k} = \mathbf{P}_{k|k-1} \mathbf{H}_{k}^{\mathrm{T}} (\mathbf{H}_{k} \mathbf{P}_{k|k-1} \mathbf{H}_{k}^{\mathrm{T}} + \mathbf{R}_{k})^{-1}
$$

其中 **R***k*为观测噪声方差。

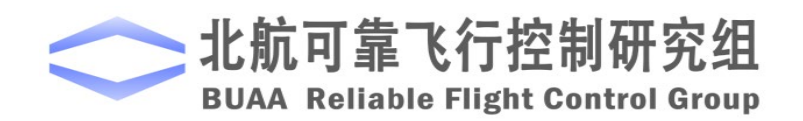

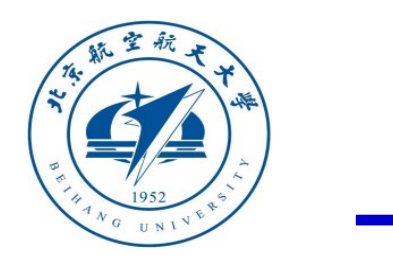

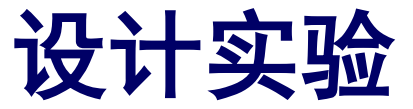

- (3)步骤三:卡尔曼滤波步骤
- 4)状态更新估计

$$
\left[\begin{matrix}\mathbf{b}_{\mathrm{g},k}\\ \mathbf{x}_{k}\end{matrix}\right]\hspace{-0.05cm}=\hspace{-0.05cm}\left[\begin{matrix}\mathbf{b}_{\mathrm{g},k-1}\\ \mathbf{x}_{k-1}\end{matrix}\right]\hspace{-0.05cm}+\hspace{-0.05cm}\mathbf{K}_{k}\hspace{-0.05cm}\left(\hspace{-0.05cm}\mathbf{z}_{k}-\mathbf{H}_{k}\hspace{-0.05cm}\left[\begin{matrix}\mathbf{b}_{\mathrm{g},k-1}\\ \mathbf{x}_{k-1}\end{matrix}\right]\hspace{-0.05cm}\right)
$$

其中 **z***k*为加速度计测量值。

5)误差协方差更新

$$
\mathbf{P}_{k|k} = (\mathbf{I} - \mathbf{K}_k \mathbf{H}_k) \mathbf{P}_{k|k-1}
$$

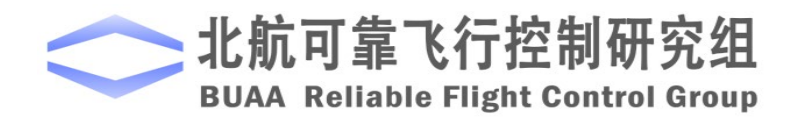

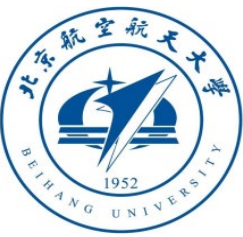

**1**

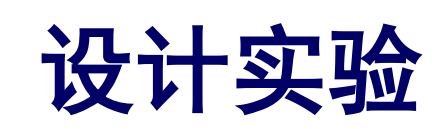

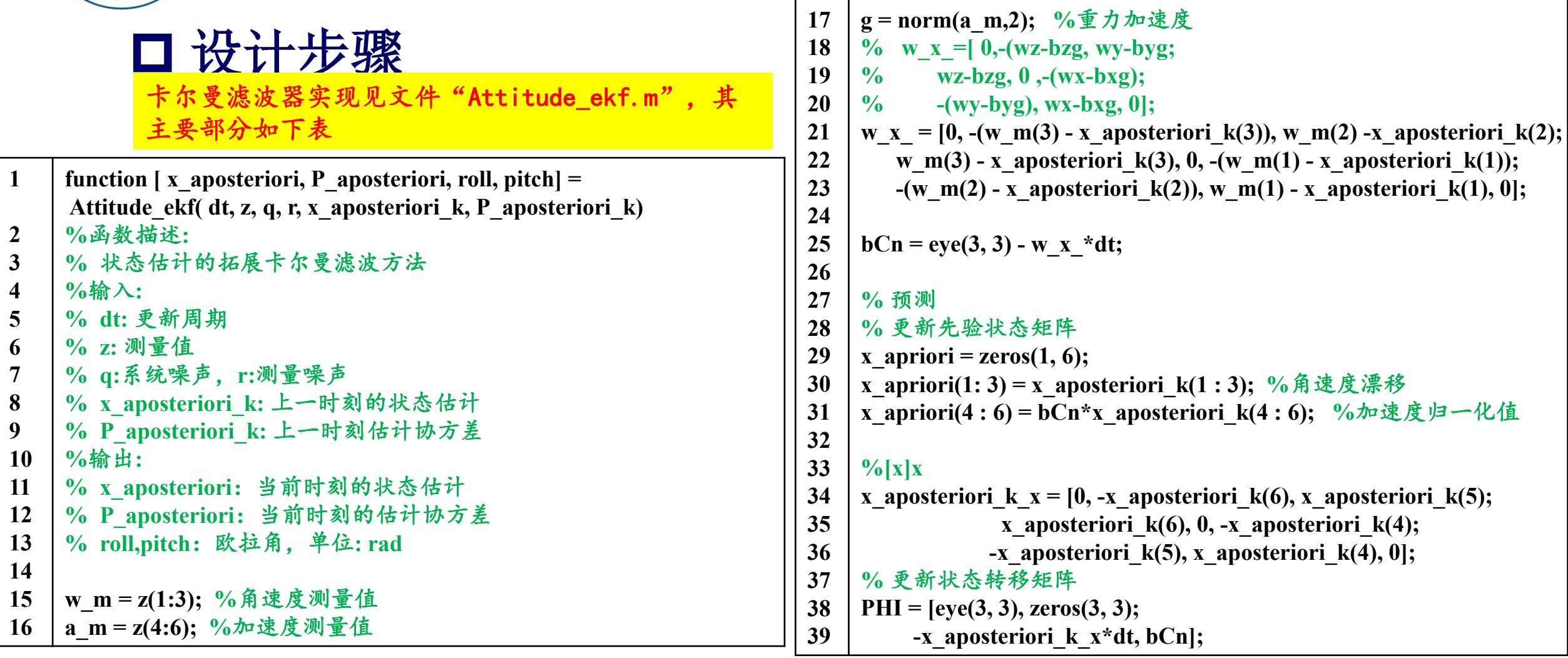

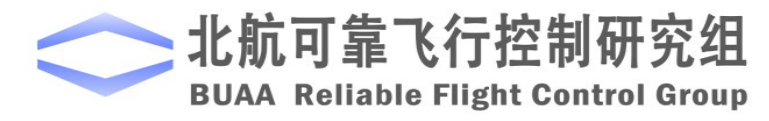

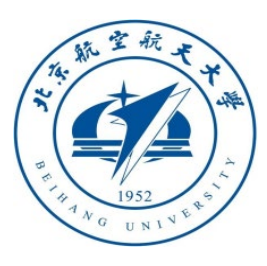

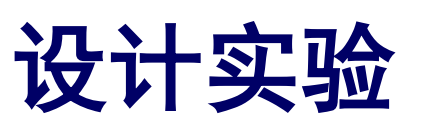

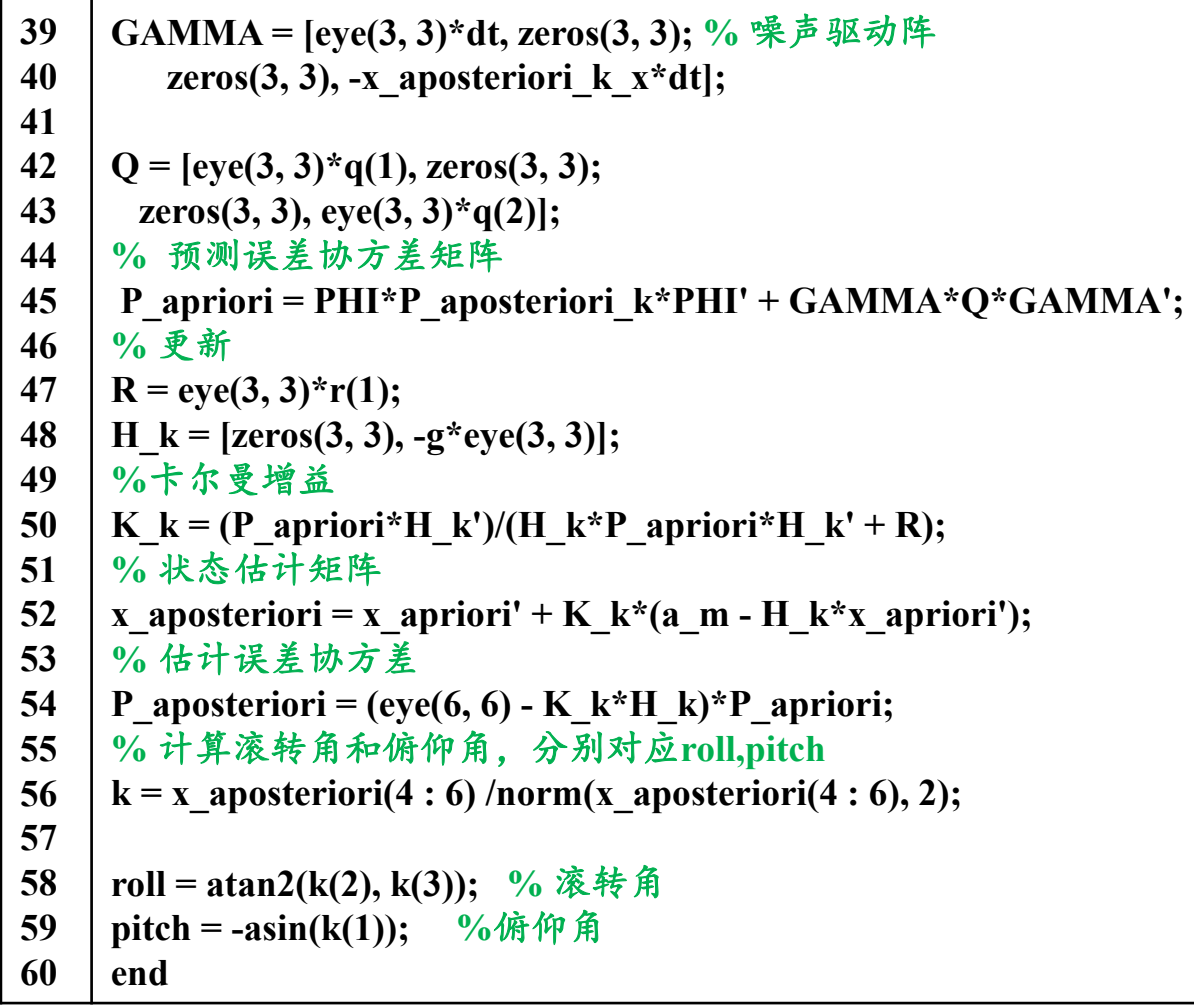

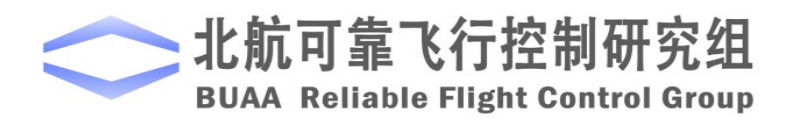

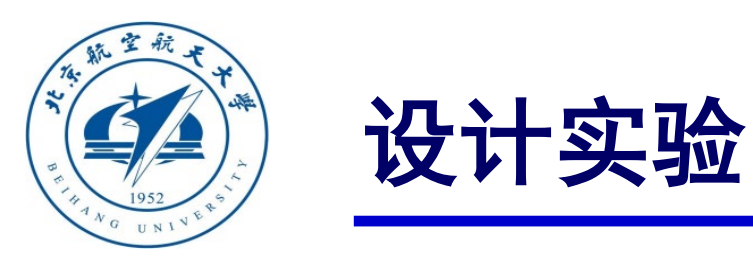

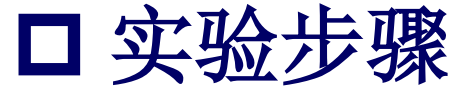

#### (1)步骤一:算法仿真及验证

运行"e4.3"中文件"Attitude estimator.m"即可得到如下图所示的滤波结果及对比图。

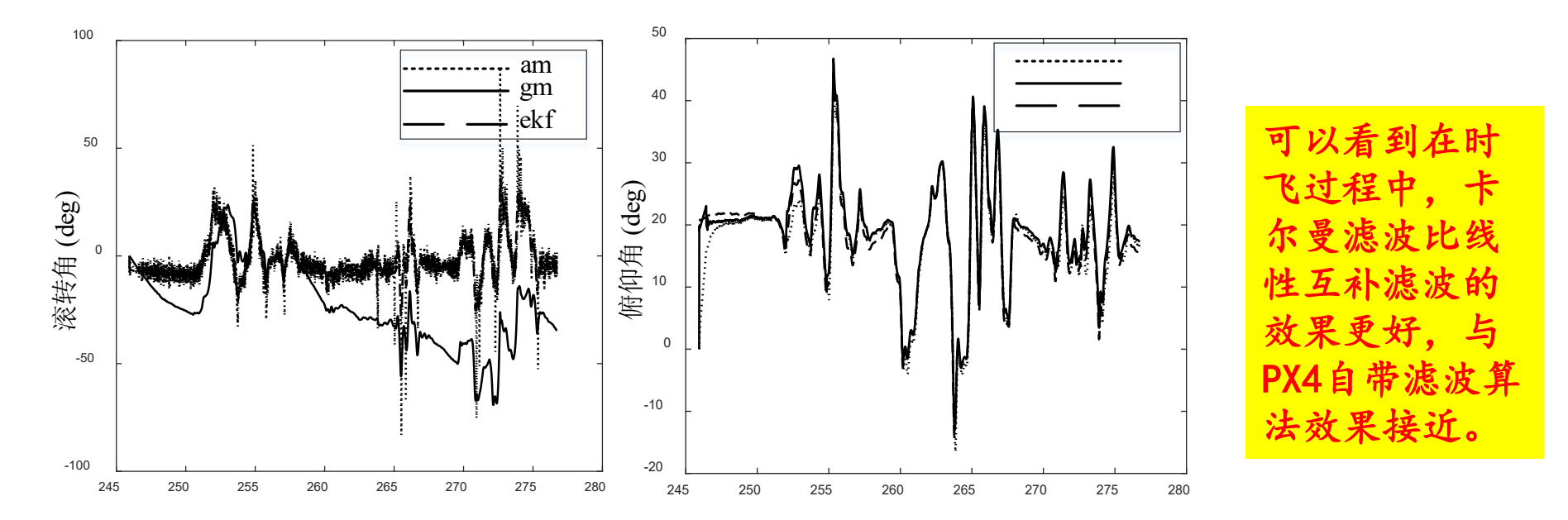

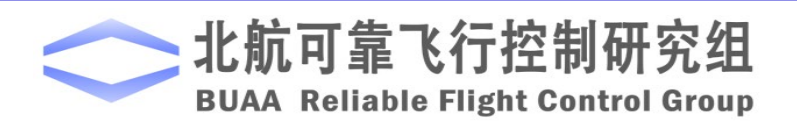

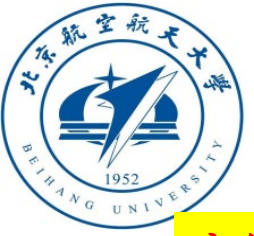

设计实验业<sup>文件"Attitude\_estimator.m"主函数如下表所示</sup>

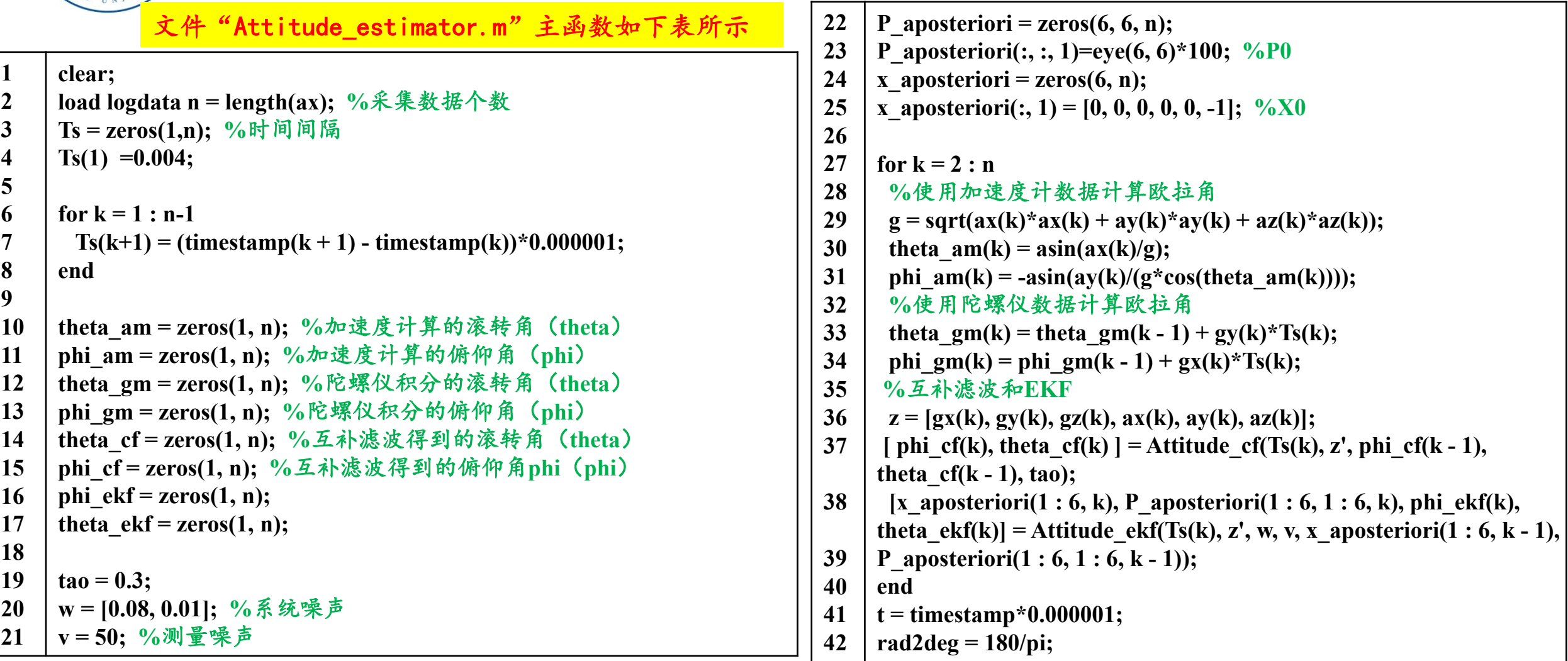

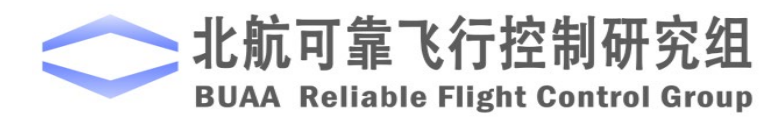

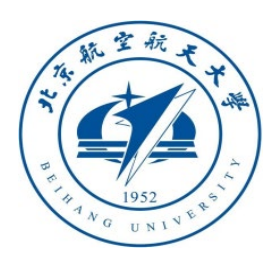

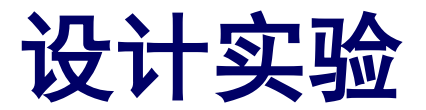

#### (2)步骤二:硬件在环仿真模型

根据互补滤波和卡尔曼滤波算法, 设计Simuink 模型"ekf cf.slx"模型, 如右图。该模型同时运行互补滤波算法 和卡尔曼滤波算法,并将得到的结果存 储在SD卡中。

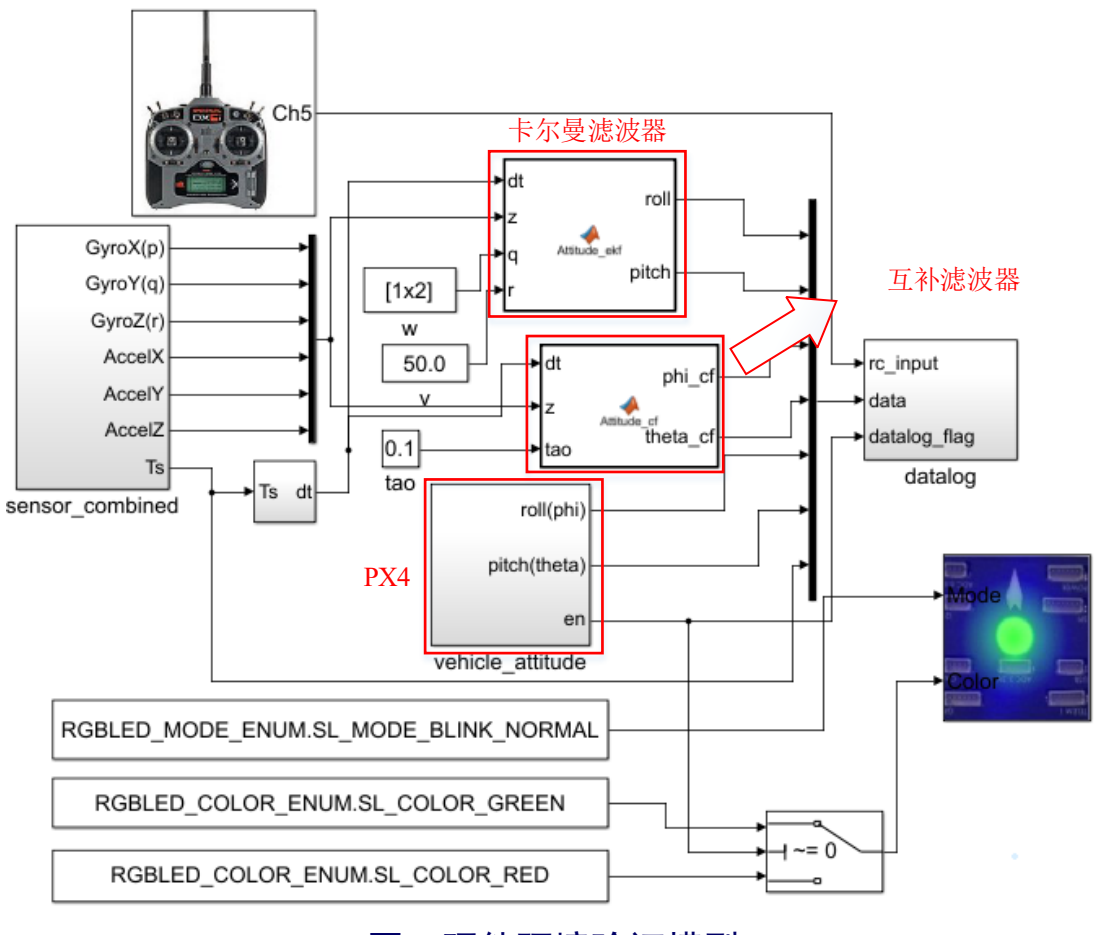

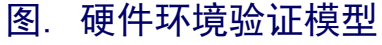

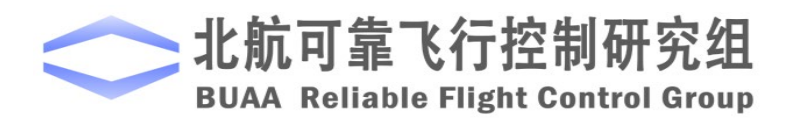

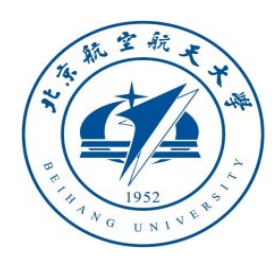

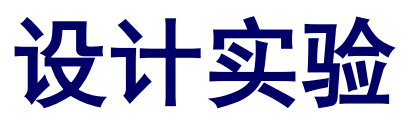

(3)步骤三:硬件连接

按照右图连接遥控器接 收机和Pixhawk自驾仪。

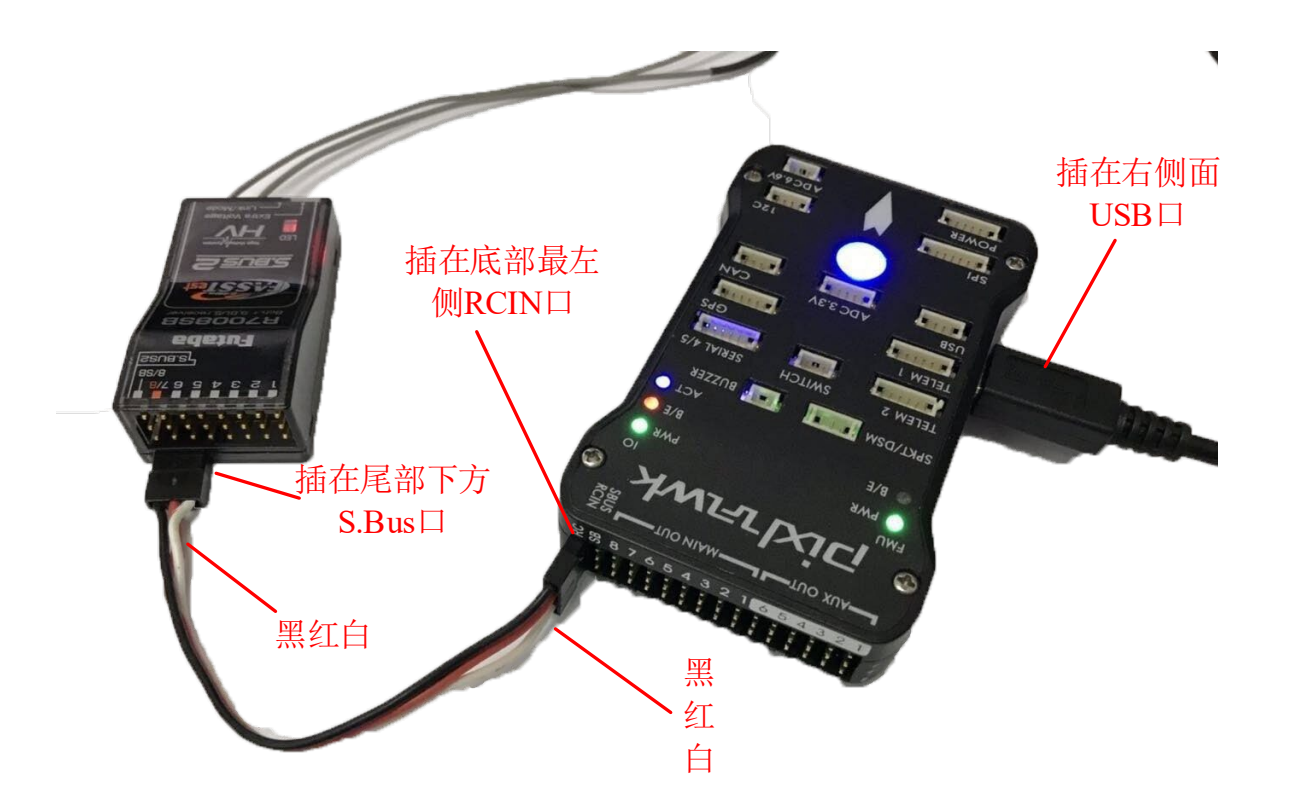

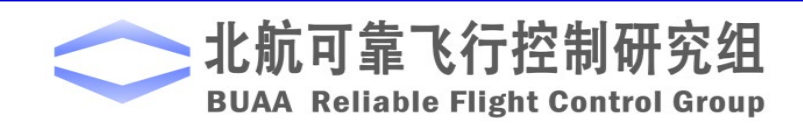

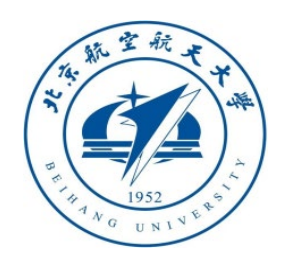

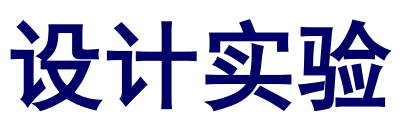

#### (4)步骤四:代码编译及下载

将处理器在环仿真模型编译并下载文件到Pixhawk自驾仪中。这样就可以在Pixhawk 自驾仪中运行本实验所设计的滤波程序。

#### (5)步骤五:采集数据

Pixhawk自驾仪的LED指示灯变红意味着PX4 软件没有正常工作。因此,在连接好 遥控器接收机和Pixhawk自驾仪后,等待一会直到自驾仪的指示灯变绿(如果自驾仪的 指示灯没有变绿,请重新拔插自驾仪)。准备就绪后,将遥控器CH5拨到最顶部(程序 变量ch5>1500, 最远离使用者的档位), 手动晃动自驾仪, 数据采集完成后将遥控器 CH5拨到最底部(最靠近使用者的档位)停止写数据到SD卡。

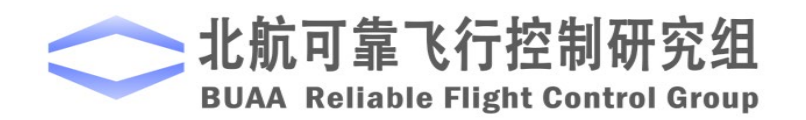

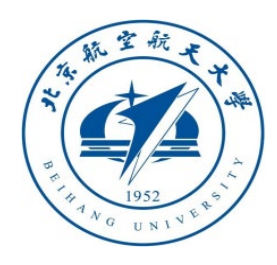

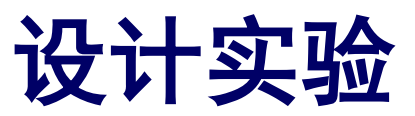

□ 实验步骤

( 6)步骤六:读取数据

将SD 卡取出, 使用读卡器读文件"ekfl\_A.bin" 复制到实验代码目录"e4\e4.3"下。

( 7)步骤七:绘制数据图形

运行"plot filter.m"文件, 即可得到右图。

可以看到前半部分缓慢旋转飞控,互补滤波,卡尔 曼滤波以及PX4自带的滤波算法效果相近;当后半阶段 快速旋转自驾仪还带有抖动时,互补滤波效果明显要 差一点,而卡尔曼滤波和PX4 自带滤波算法效果相近。

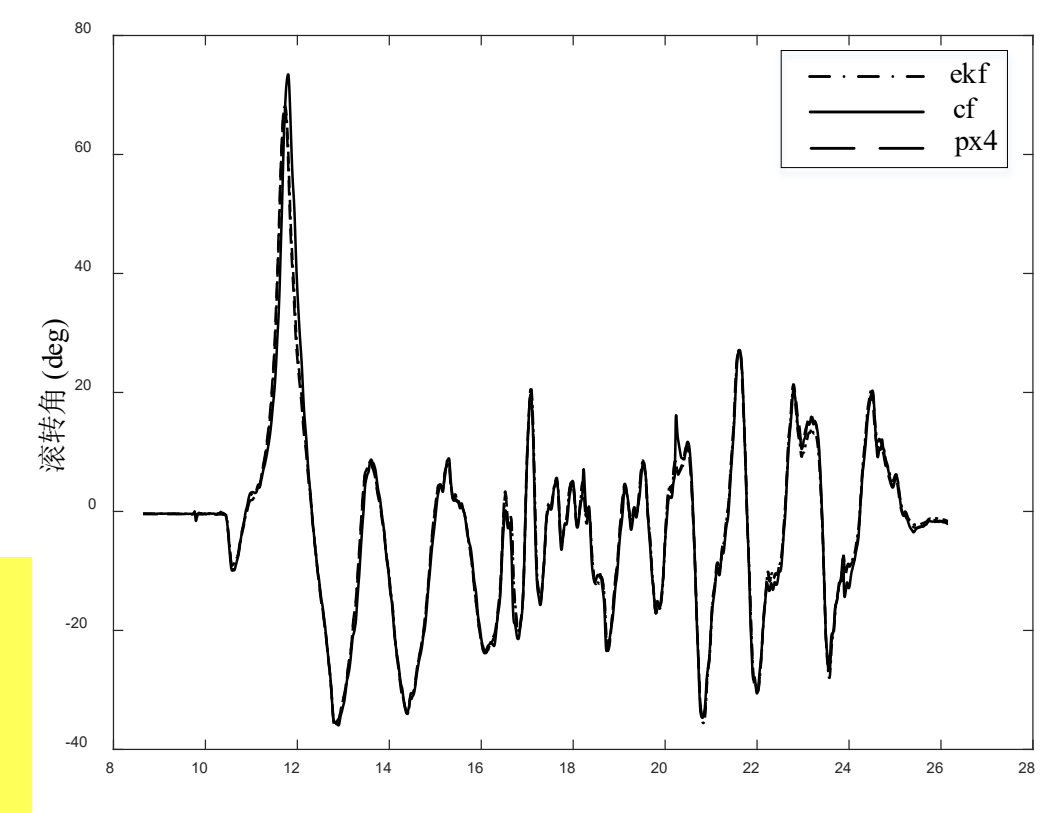

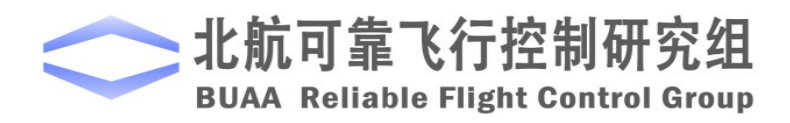

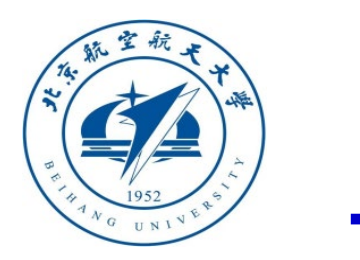

小结

(1)为得到准确的姿态角数据,使用互补滤波算法对陀螺仪和加速度计的数据进行融合。 这种算法相当于对陀螺仪数据做高通滤波,而对加速度计数据做低通滤波。这样可以有效 消除陀螺仪和加速度计的测量噪声,将两者数据进行互补。

(2)互补滤波算法中对陀螺仪和加速度计数据的使用是通过参数τ来控制的,改变τ值大小会 影响互补滤波效果。当值很大时,加速度计所起的作用很小,主要使用陀螺仪的值,而 当值很小时,陀螺仪所起的作用很小,主要使用加速度计的值。

(3)设计出卡尔曼滤波器,建立过程模型和观测模型。实验结果表明,卡尔曼滤波器的滤 波效果要比互补滤波好,另一方面与**Pixhawk**自驾仪中自带的滤波算法比较接近。

如有疑问,请到**https://rflysim.com**查询更多信息。

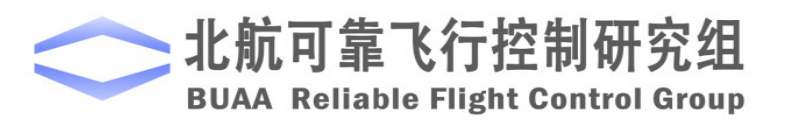

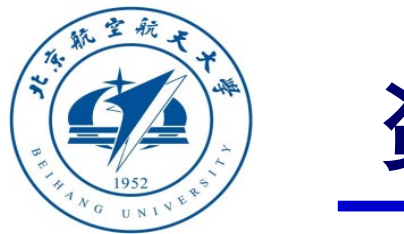

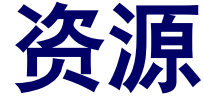

- 本课程的所有课件、视频和源码将会发布在官方网站:**<https://rflysim.com/zh>**
- 更详细的内容可以参考我们的教材:全权**,** 戴训华**,** 王帅著**.** 《多旋翼飞行器设计 与控制实践》**.** 北京**:**电子工业出版社**. 2020**
- 扫二维码关注可靠飞行控制研究组公众号 **buaarfly (**文章、资讯等**)**
- 多旋翼控制实践课程交流**QQ**群**: 951534390 (**答疑、资料分享等**)**
- 如果遇到任何问题,也可以在我们的**Github**页面查找答案或提问

**<https://github.com/RflySim/RflyExpCode/issues>**

• 针对无人机**/**无人车的视觉**/**集群**/AI**等顶层控制算法的快速开发与 验证,**RflySim**同时推出了高级版平台和课程,请访问我们的网站了解更多

**[https://rflysim.com/zh/4\\_Pro/Advanced.html](https://rflysim.com/zh/4_Pro/Advanced.html)**

• 我们的官方联系邮箱是:**[rflysim@163.com](mailto:rflysim@163.com)**

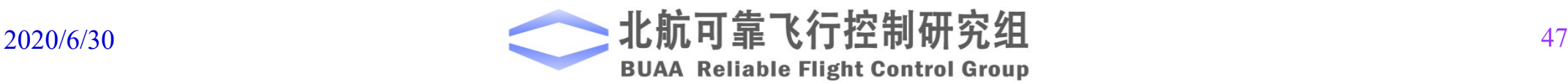

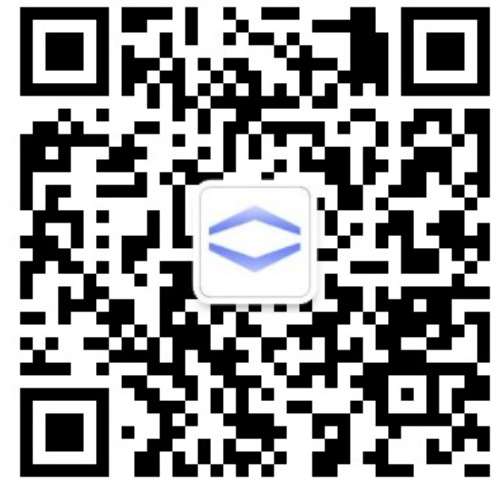

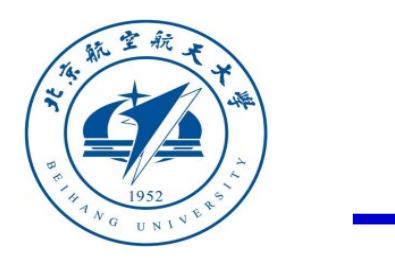

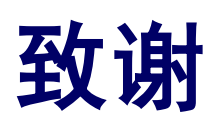

#### 感谢控制组同学

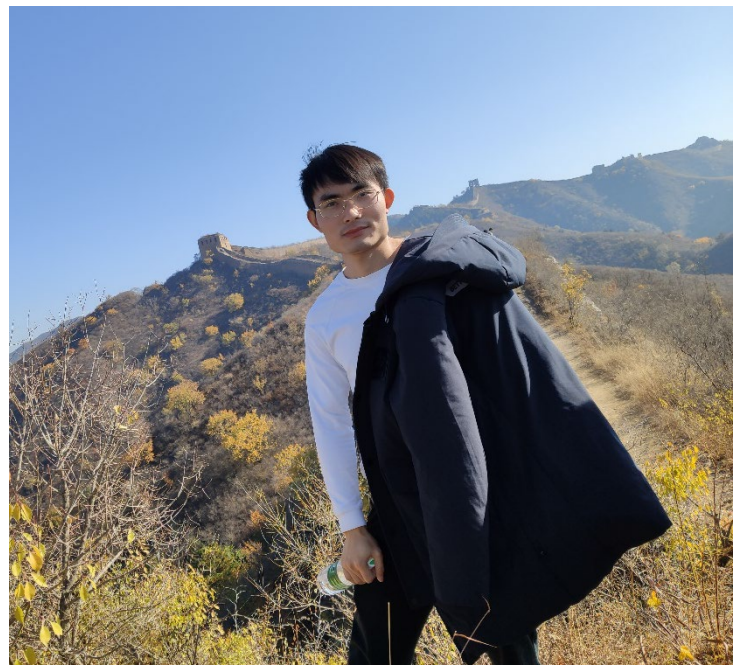

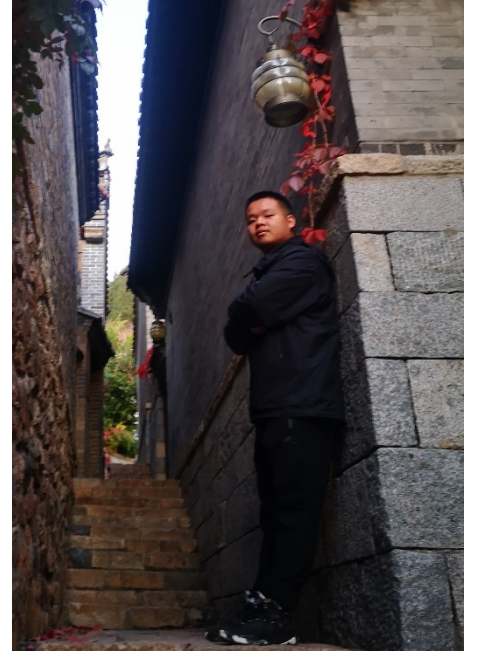

王帅 子俊清

为本节课程准备做出的贡献

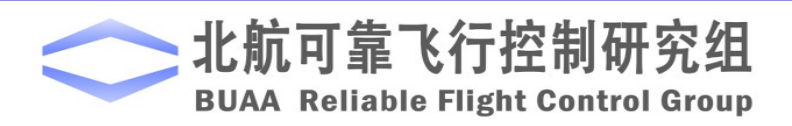

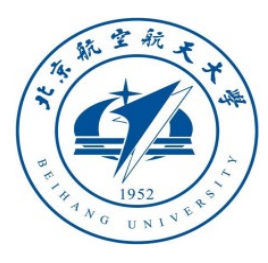

# 谢谢!

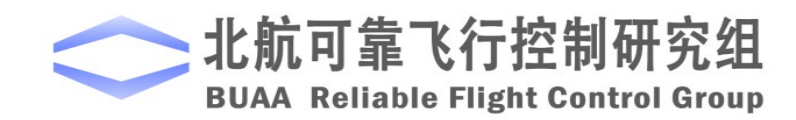